# AQAD

# AS **COMPUTER SCIENCE 7516/1**

Paper 1

**Mark scheme**

June 2022

Version: 1.0 Final

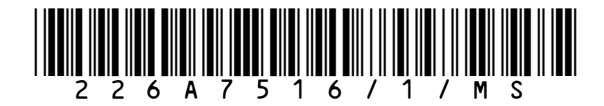

Mark schemes are prepared by the Lead Assessment Writer and considered, together with the relevant questions, by a panel of subject teachers. This mark scheme includes any amendments made at the standardisation events which all associates participate in and is the scheme which was used by them in this examination. The standardisation process ensures that the mark scheme covers the students' responses to questions and that every associate understands and applies it in the same correct way. As preparation for standardisation each associate analyses a number of students' scripts. Alternative answers not already covered by the mark scheme are discussed and legislated for. If, after the standardisation process, associates encounter unusual answers which have not been raised they are required to refer these to the Lead Examiner.

It must be stressed that a mark scheme is a working document, in many cases further developed and expanded on the basis of students' reactions to a particular paper. Assumptions about future mark schemes on the basis of one year's document should be avoided; whilst the guiding principles of assessment remain constant, details will change, depending on the content of a particular examination paper.

Further copies of this mark scheme are available from aqa.org.uk

#### **Copyright information**

AQA retains the copyright on all its publications. However, registered schools/colleges for AQA are permitted to copy material from this booklet for their own internal use, with the following important exception: AQA cannot give permission to schools/colleges to photocopy any material that is acknowledged to a third party even for internal use within the centre.

Copyright © 2022 AQA and its licensors. All rights reserved.

# **AS Computer Science**

# **Paper 1 (7516/1) – applicable to all programming languages A, B, C, D and E**

# **June 2022**

The following annotation is used in the mark scheme:

- **;** means a single mark<br>*II* means alternative res
- **//** means alternative response
- **/**  means an alternative word or sub-phrase
- **A.** means acceptable creditworthy answer
- **R.** means reject answer as not creditworthy
- **NE.** means not enough
- **I.** means ignore
- **DPT.** means "Don't penalise twice". In some questions a specific error made by a candidate, if repeated, could result in the loss of more than one mark. The **DPT** label indicates that this mistake should only result in a candidate losing one mark, on the first occasion that the error is made. Provided that the answer remains understandable, subsequent marks should be awarded as if the error was not being repeated.

# **Level of response marking instructions**

Level of response mark schemes are broken down into levels, each of which has a descriptor. The descriptor for the level shows the average performance for the level. There are marks in each level.

Before you apply the mark scheme to a student's answer read through the answer and annotate it (as instructed) to show the qualities that are being looked for. You can then apply the mark scheme.

# **Step 1 Determine a level**

Start at the lowest level of the mark scheme and use it as a ladder to see whether the answer meets the descriptor for that level. The descriptor for the level indicates the different qualities that might be seen in the student's answer for that level. If it meets the lowest level then go to the next one and decide if it meets this level, and so on, until you have a match between the level descriptor and the answer. With practice and familiarity you will find that for better answers you will be able to quickly skip through the lower levels of the mark scheme.

When assigning a level you should look at the overall quality of the answer and not look to pick holes in small and specific parts of the answer where the student has not performed quite as well as the rest. If the answer covers different aspects of different levels of the mark scheme you should use a best fit approach for defining the level and then use the variability of the response to help decide the mark within the level, ie if the response is predominantly level 3 with a small amount of level 4 material it would be placed in level 3 but be awarded a mark near the top of the level because of the level 4 content.

### **Step 2 Determine a mark**

Once you have assigned a level you need to decide on the mark. The descriptors on how to allocate marks can help with this. The exemplar materials used during standardisation will help. There will be an answer in the standardising materials which will correspond with each level of the mark scheme. This answer will have been awarded a mark by the Lead Examiner. You can compare the student's answer with the example to determine if it is the same standard, better or worse than the example. You can then use this to allocate a mark for the answer based on the Lead Examiner's mark on the example.

You may well need to read back through the answer as you apply the mark scheme to clarify points and assure yourself that the level and the mark are appropriate.

Indicative content in the mark scheme is provided as a guide for examiners. It is not intended to be exhaustive and you must credit other valid points. Students do not have to cover all of the points mentioned in the Indicative content to reach the highest level of the mark scheme.

An answer which contains nothing of relevance to the question must be awarded no marks.

Examiners are required to assign each of the candidate's responses to the most appropriate level according to **its overall quality**, and then allocate a single mark within the level. When deciding upon a mark in a level, examiners should bear in mind the relative weightings of the assessment objectives.

eg

In question **05**, the marks available are as follows:

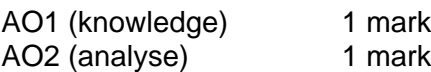

In question **13.1**, the marks available for the AO3 elements are as follows:

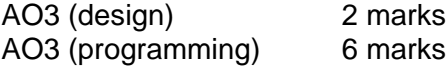

In question **14.1**, the marks available for the AO3 elements are as follows:

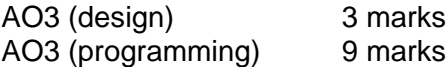

Where a candidate's answer only reflects one element of the AO, the maximum mark they can receive will be restricted accordingly.

#### **Section A**

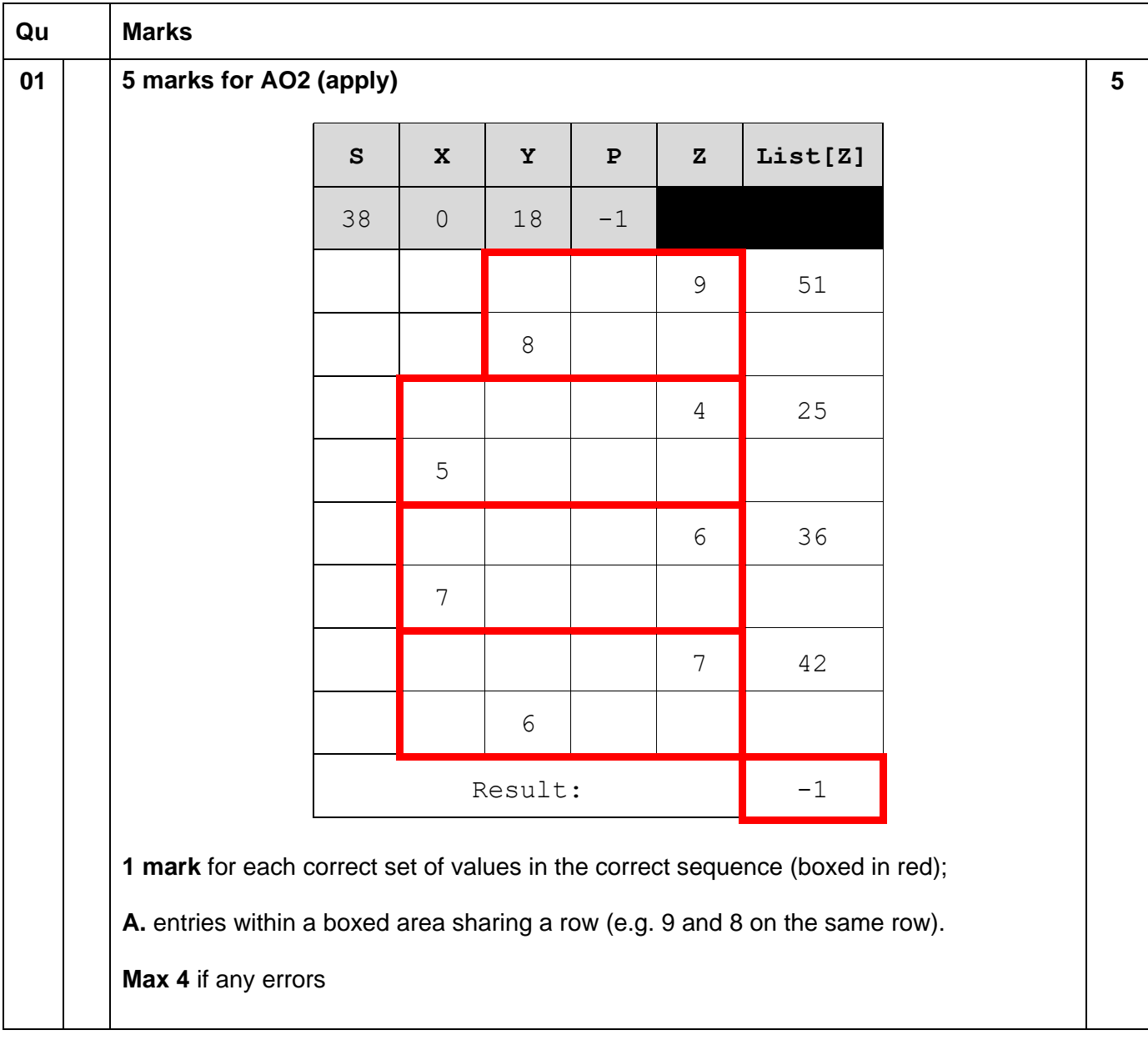

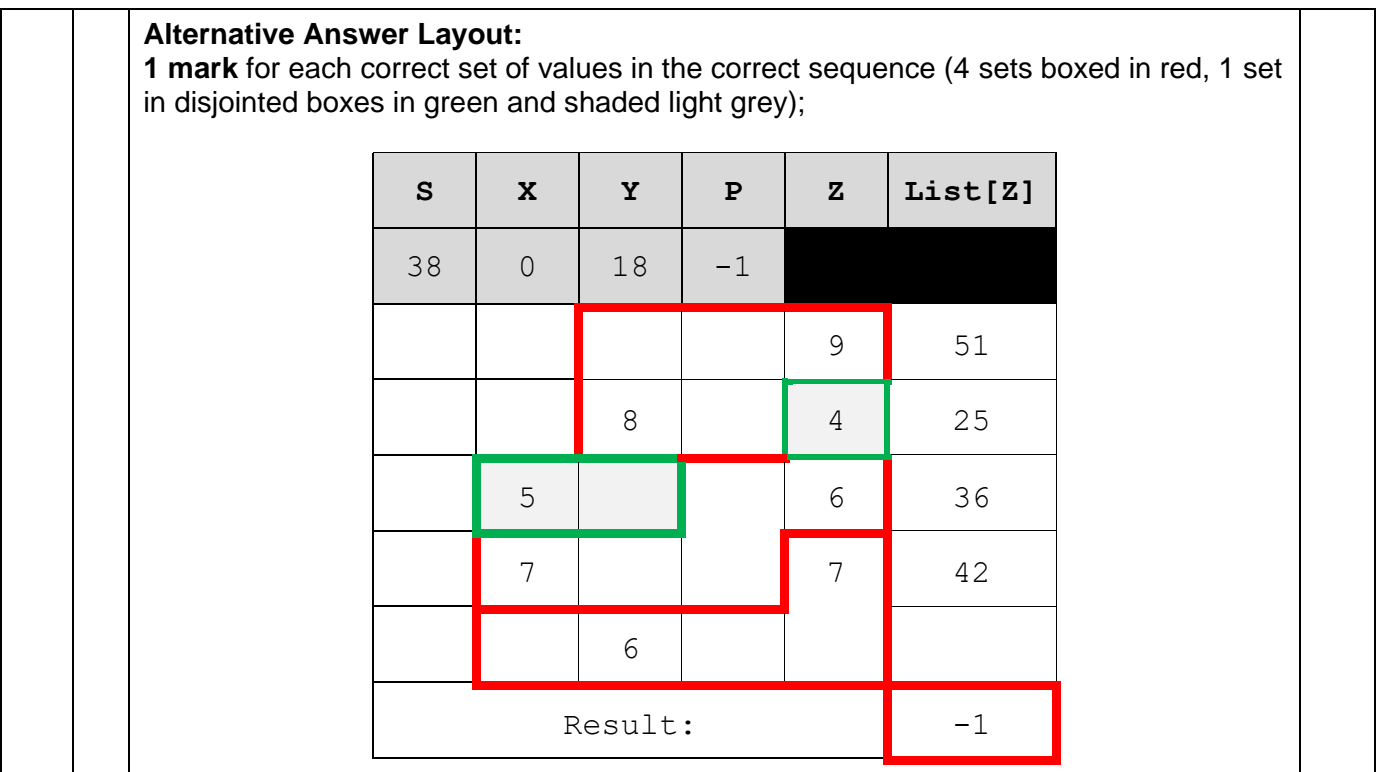

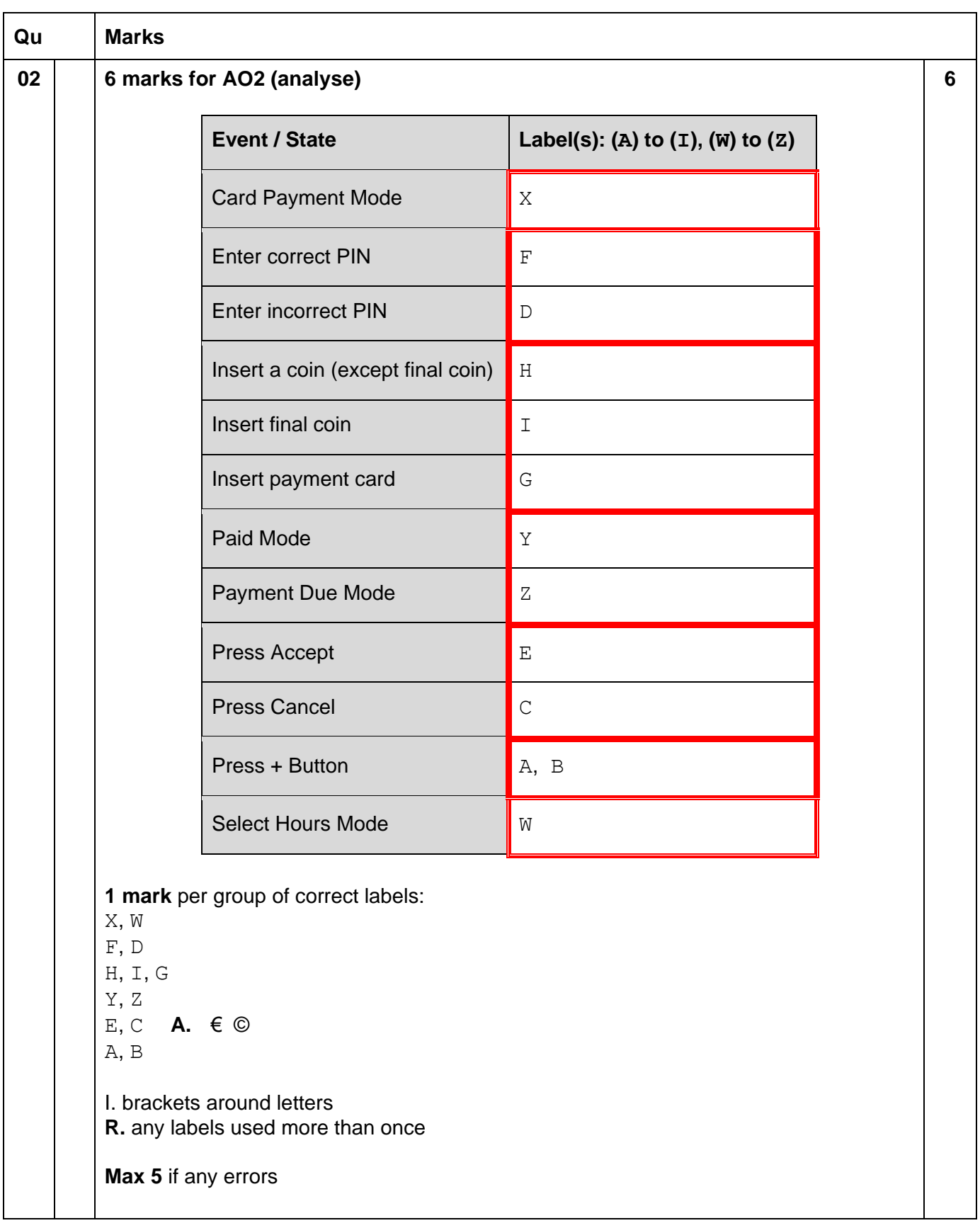

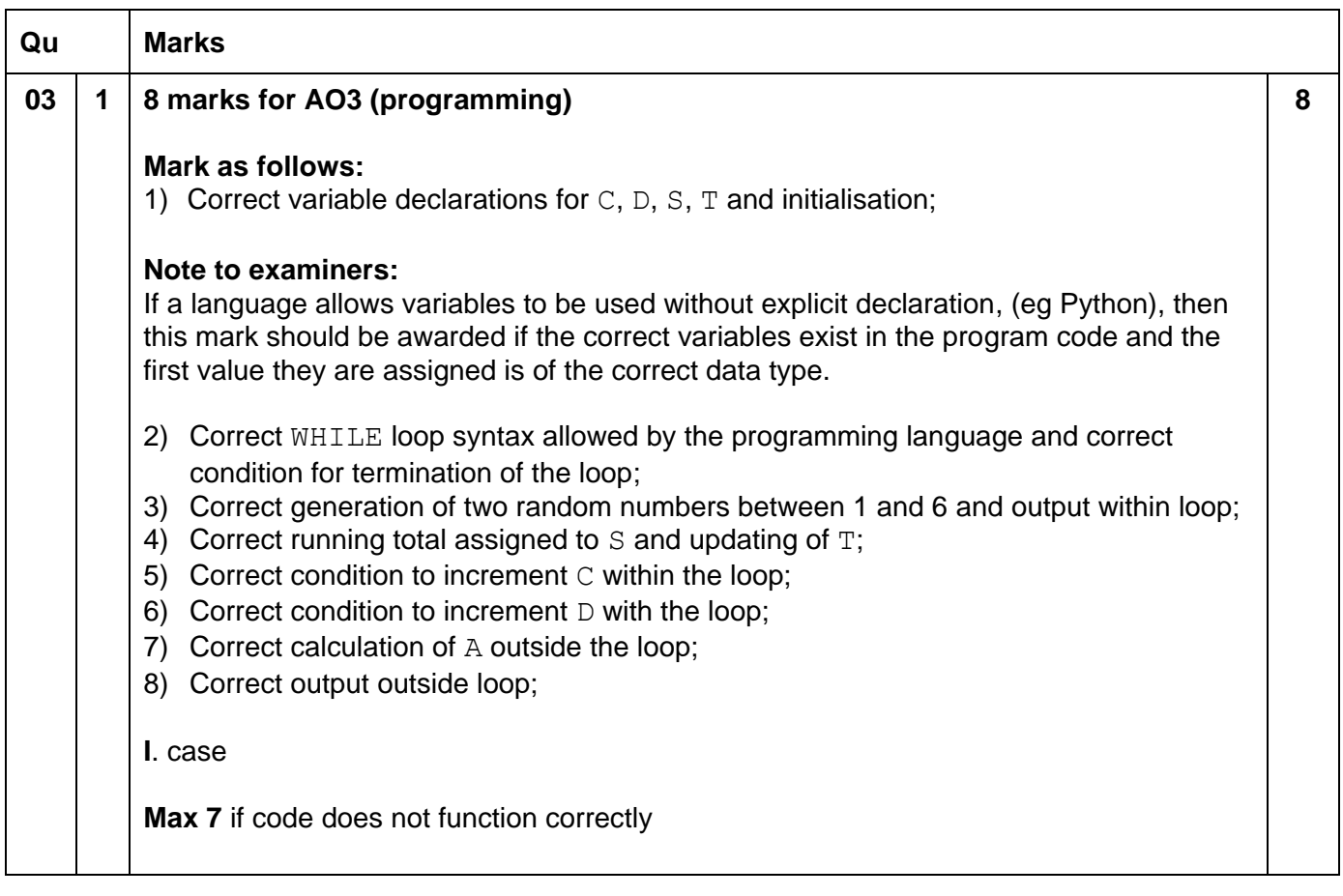

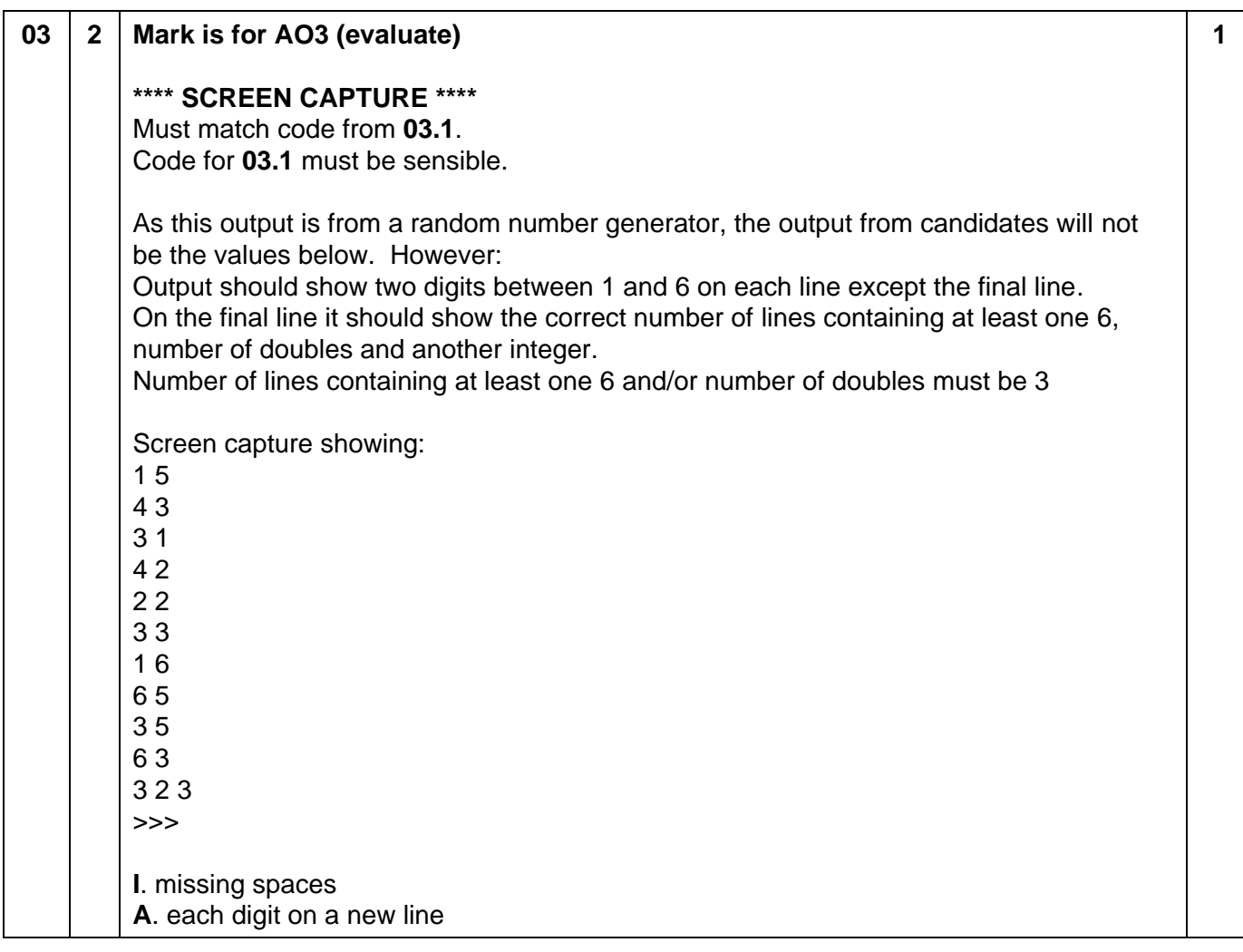

#### **Section B**

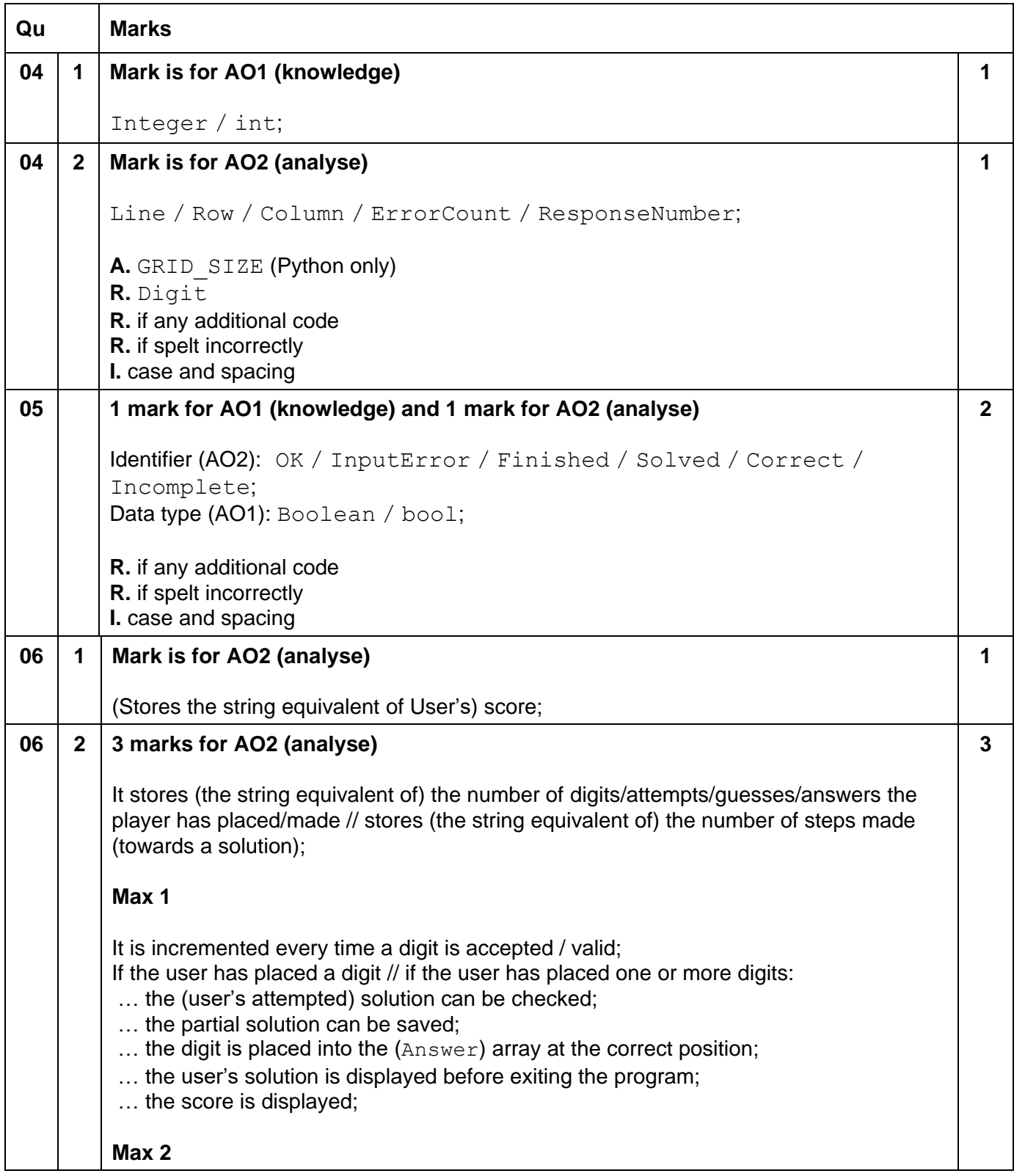

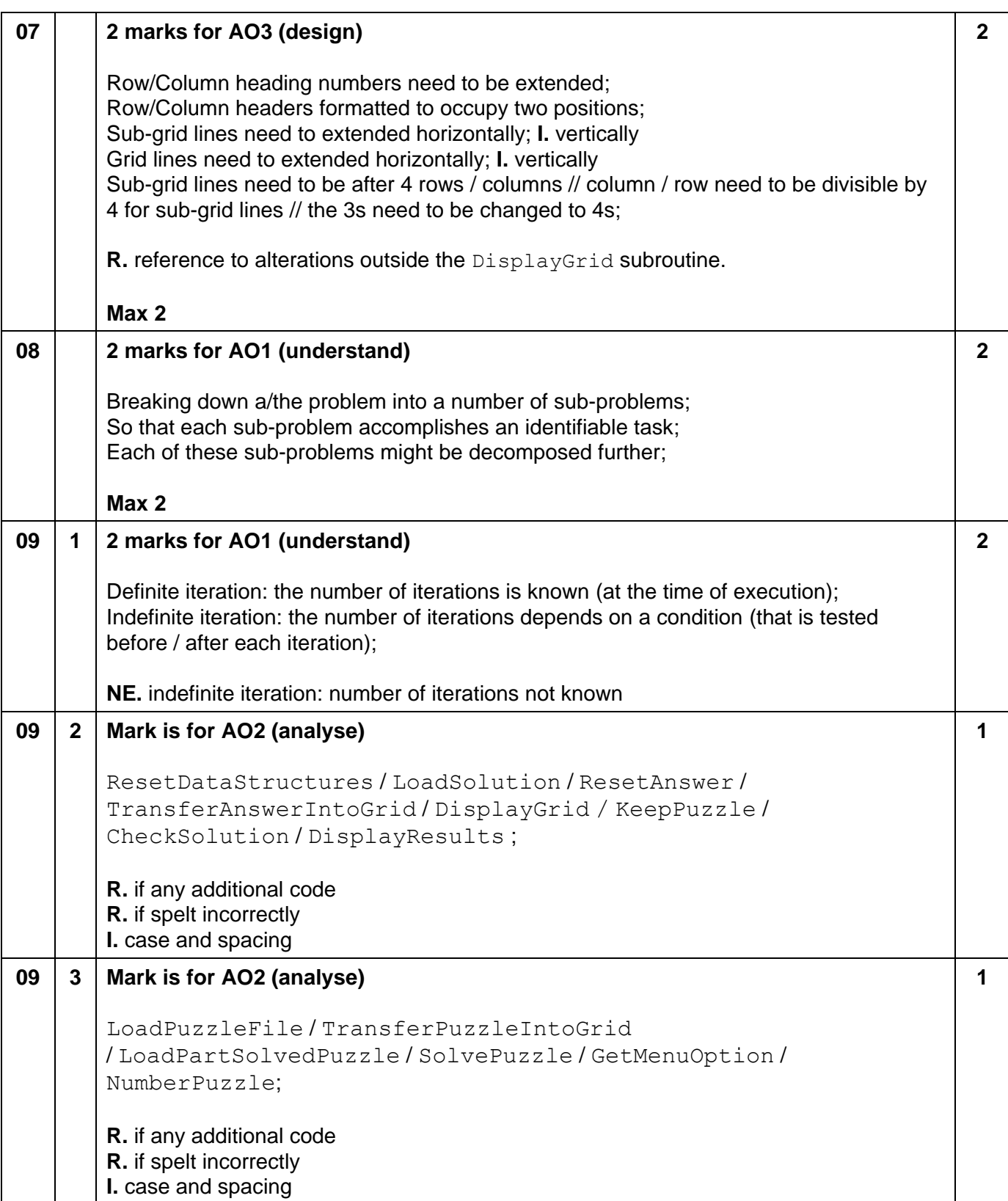

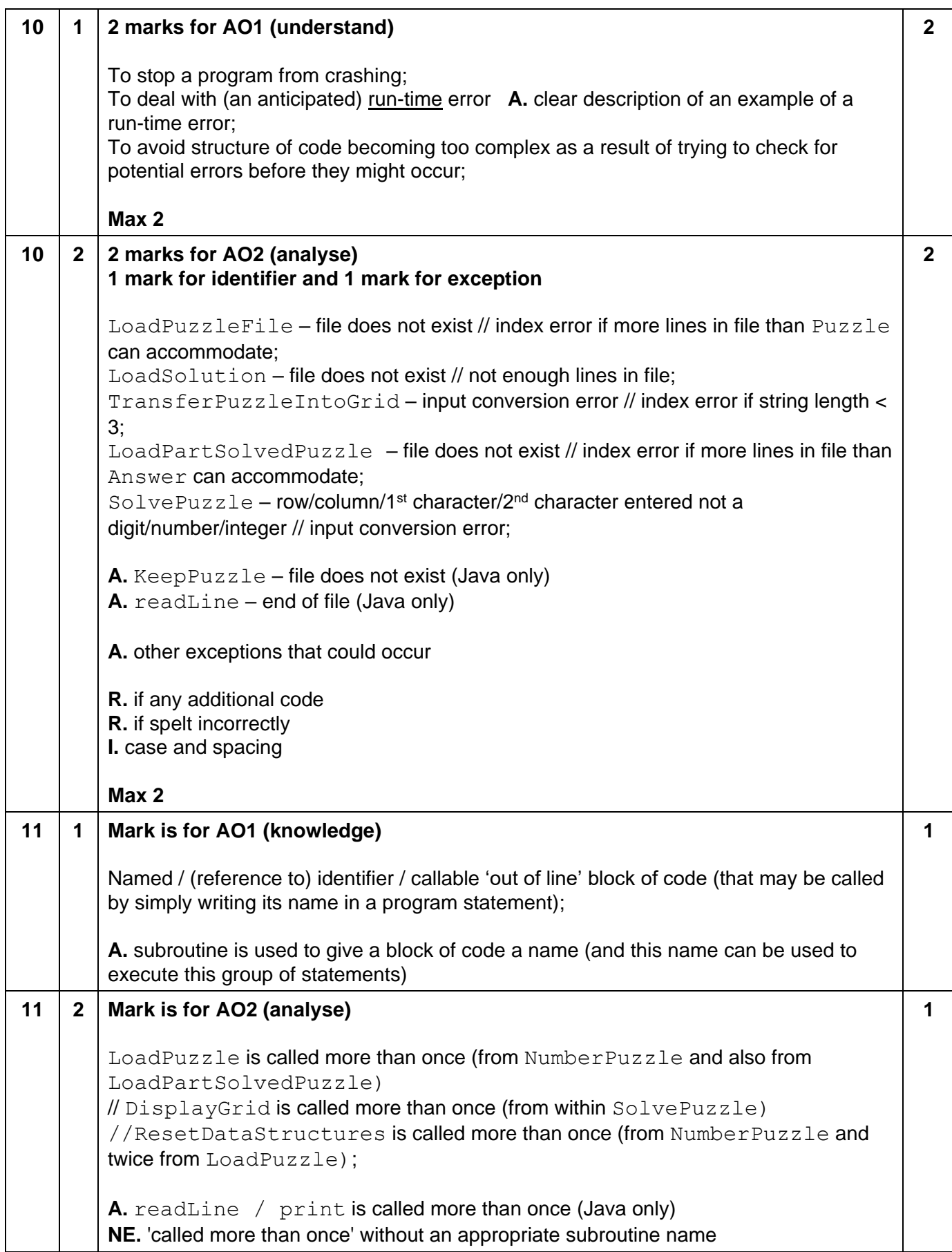

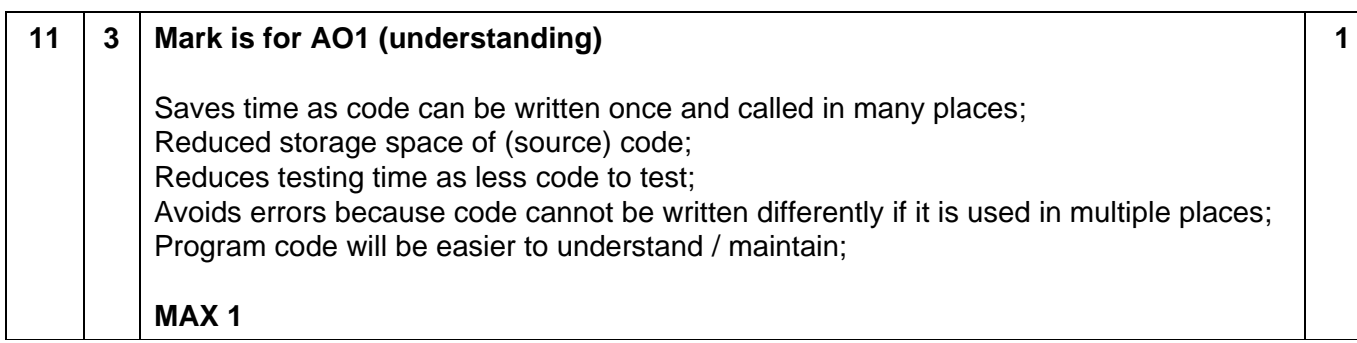

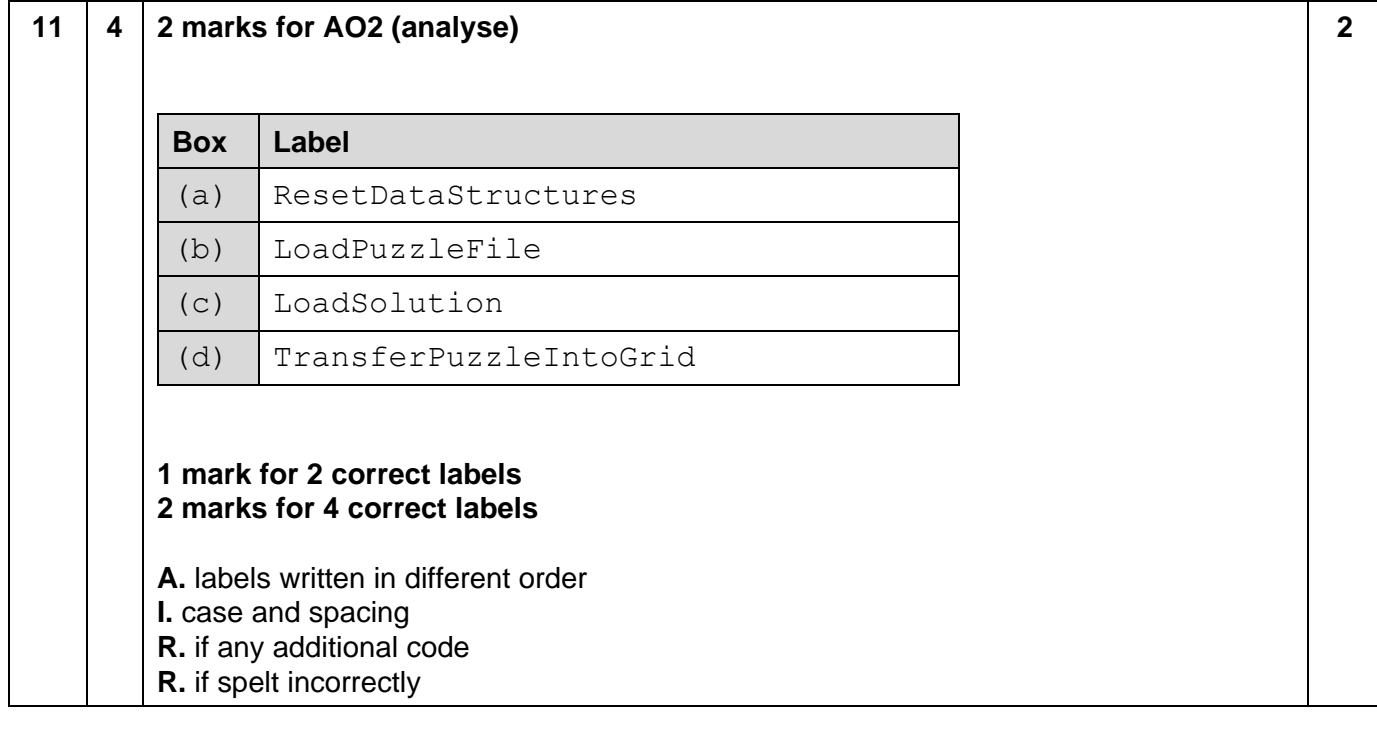

#### **Section C**

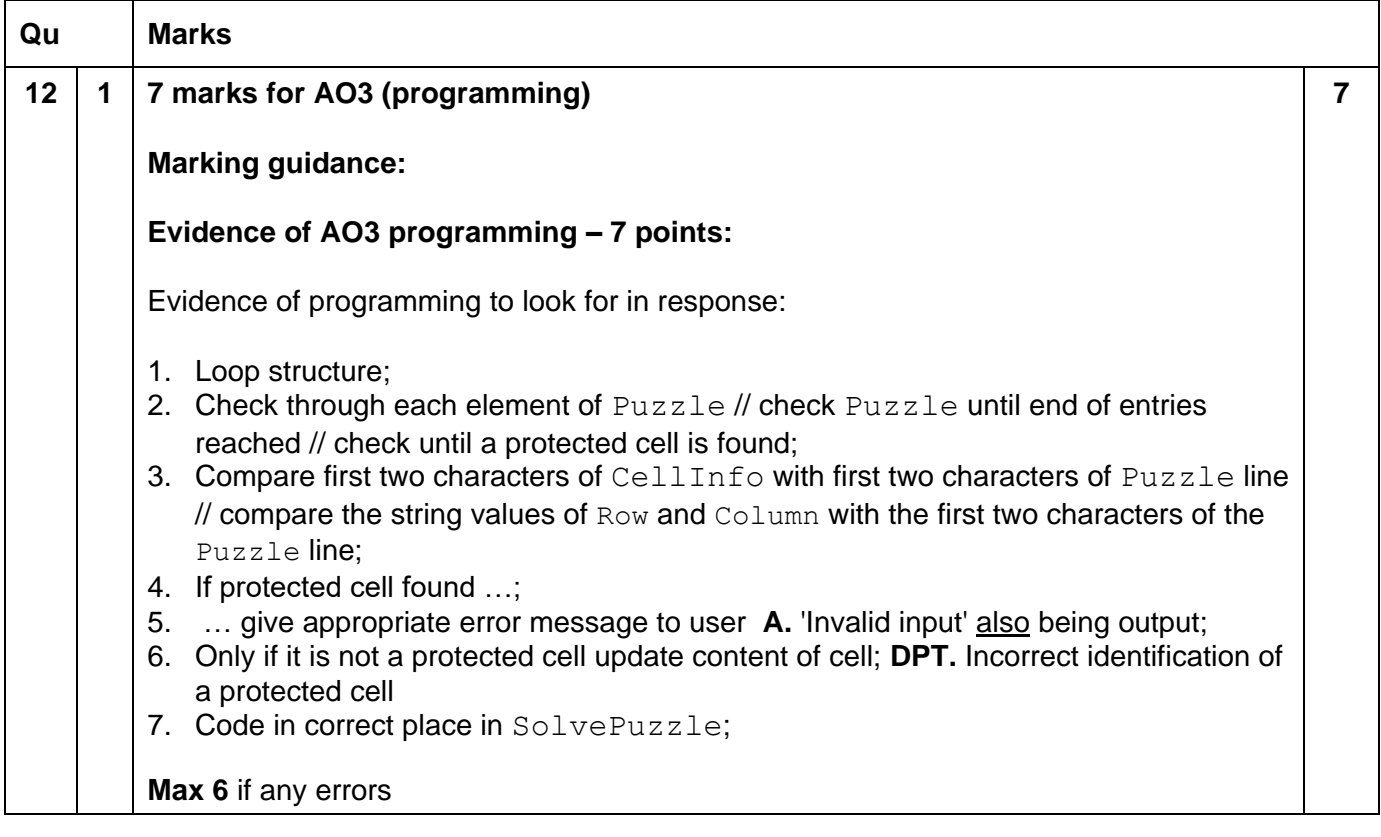

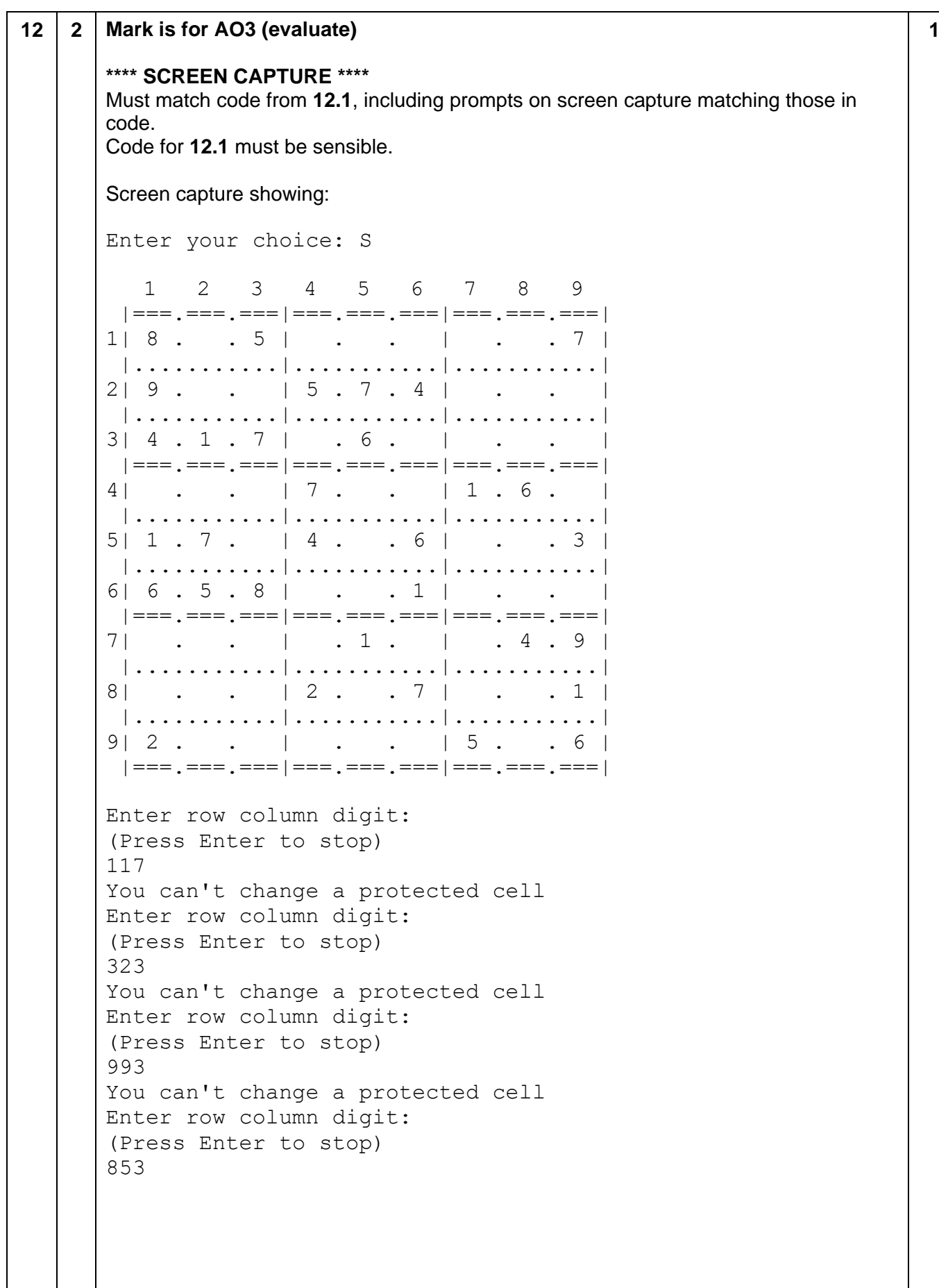

L

 $2 \t3 \t4 \t5 \t6 \t7 \t8$  $1 \quad \blacksquare$ ▕▕▅▅▅<u>▗</u>▅▅▅<u>▗</u>▅▅▅│▅▅▅<sub>▗</sub>▅▅▅<sub>▗</sub>▅▅▅│▅▅▅<sub>▗</sub>▅▅▅<sub>▗</sub>▅▅▅│  $1 | 8 . 5 | . . . | . . . 7 |$  $219. \t15.7.41. \t...$  $3 | 4 . 1 . 7 | .6 . | .$ ▕▕▅▅▅<u>▗</u>▅▅▅<u>▗</u>▅▅▅│▅▅▅<sub>▗</sub>▅▅▅<sub>▗</sub>▅▅▅│▅▅▅<sub>▗</sub>▅▅▅<sub>▗</sub>▅▅▅│  $4 \mid$  $5 | 1 . 7 . 1 4 . 6 | . 3 |$ 1...........|...........|............|  $616.5.8$   $11.1$  $7$  . . | . 1 . | . 4 . 9 | ||...........|...........|...........| 8 | . . | 2 <mark>. 3 .</mark> 7 | . . 1 |  $9 \mid 2$  . . | . . | 5 . . 6 | Enter row column digit: (Press Enter to stop) 854  $1 \quad 2 \quad 3 \quad 4 \quad 5 \quad 6 \quad 7 \quad 8$  $\mathsf{Q}$ │ │=== , === , === │=== , === , === │=== , === , === │  $118. . 51 . . 1 . .71$  $219. \t15.7.41. \t1$  $|............|...|............|............|$  $314.1.7$   $6.$   $1.7$ │ === , === , === | === , === , === | === , === , === |  $4$  . . | 7 . . | 1 . 6 . |  $511.7.14.61.31$  $6| 6.5.8 | ... 1 | ... |$ │ │=== , === , === │=== , === , === │=== , === , === │  $7 \mid \cdot \cdot \cdot \mid \cdot 1 \cdot \mid \cdot 4 \cdot 9 \mid$  $\vert$  . . . . . . . . . . .  $\vert$  . . . . . . . . . . .  $\vert$  . . . . . . . . . . . . . . 8 | . . | 2 <mark>. 4 .</mark> 7 | . . 1 |  $|............|...............|......|.........|$  $9 \mid 2$  . . | . . | 5 . . 6 | │ === , === , === | === , === , === | === , === , === | A. grid displaying between incorrect attempts

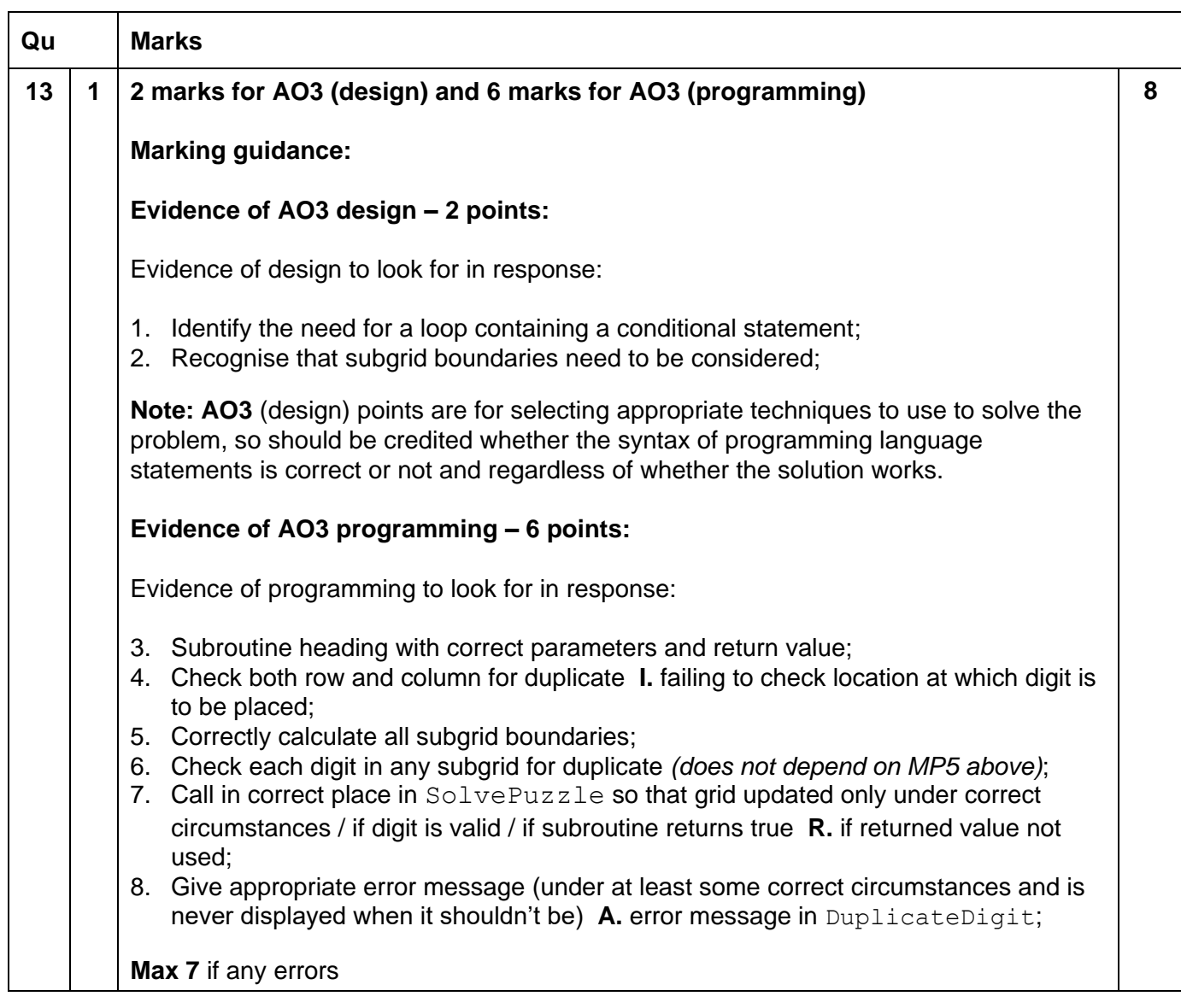

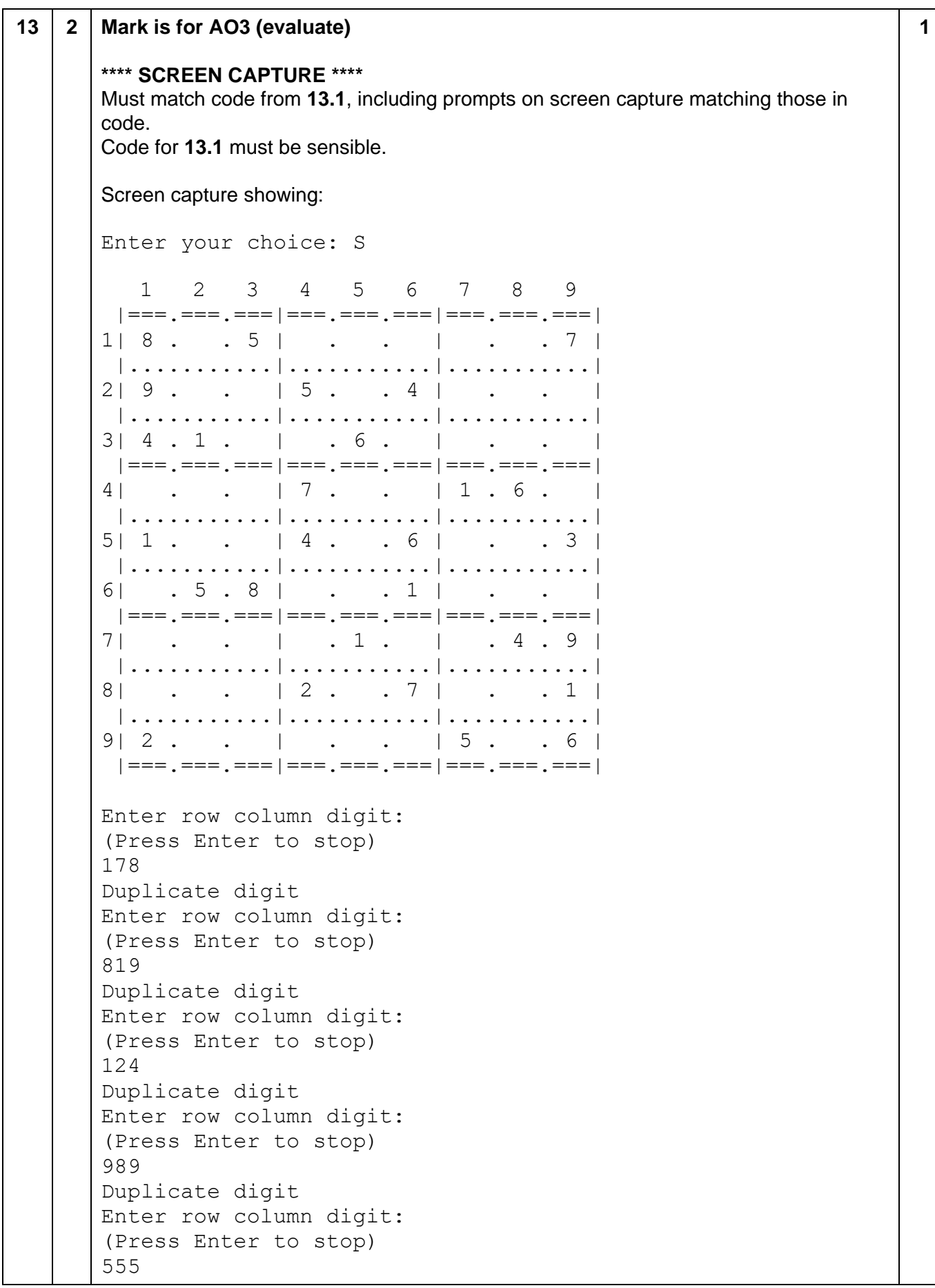

 $1 \t2 \t3 \t4 \t5 \t6 \t7 \t8$  $\mathsf{Q}$  $1 \vert 8 \ldots 5 \vert \ldots \vert \ldots 7 \vert$  $2 | 9 \cdot \cdot \cdot | 5 \cdot \cdot \cdot 4 |$  $\sim$   $\sim$   $\sim$  $3 | 4 . 1 . | . 6 . | .$  $\overline{\phantom{0}}$  $\blacksquare$ 5 | 1 . . | 4 <mark>. 5 .</mark> 6 | . . 3 | ||...........|...........|............|  $7$  . . | . 1 . | . 4 . 9 | 8 | . . | 2 . . 7 | . . 1 |  $9 \mid 2$  . . | . . | 5 . . 6 | 

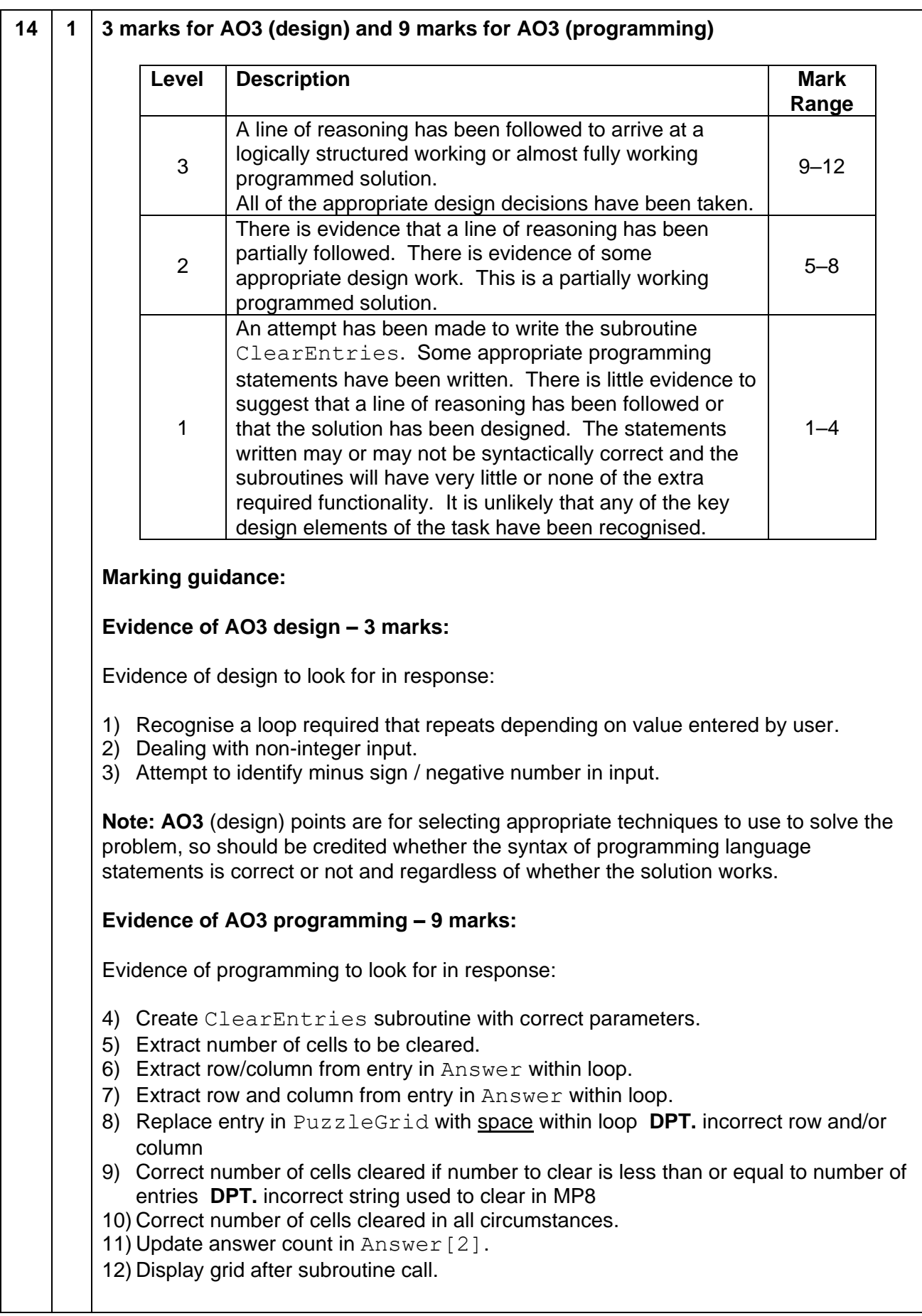

**12**

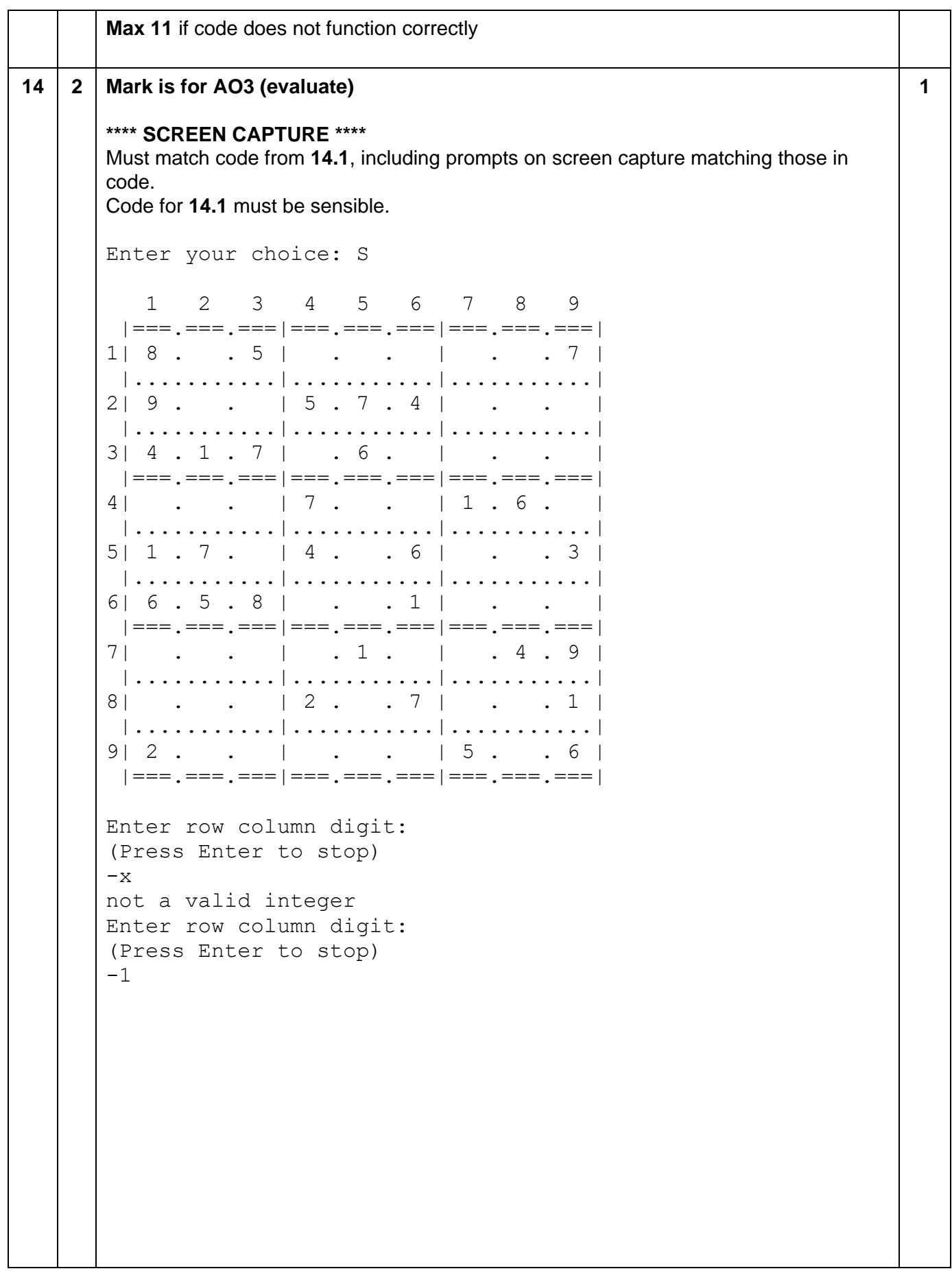

 $1 \t2 \t3 \t4 \t5 \t6 \t7 \t8 \t9$ ▕▏<mark>▄</mark>▄▄<sub>▗</sub>▗▄▄<sub>▗</sub>▗▄▄▕▗▄▄<sub>▗</sub>▄▄▄<sub>▗</sub>▄▄▄<sub></sub>▎▄▄▄<sub>▗</sub>▄▄▄<sub>▗</sub>▄▄▄<sub></sub>  $118. . 51 . . . 1 . . 71$  $219. \t15.7.41. \t...$  $3 | 4 . 1 . 7 | .6 . | .$  $41 \cdot 7 \cdot 7 \cdot 11 \cdot 6 \cdot 1$ 5 | 1 <mark>. .</mark> | 4 . . 6 | . . 3 | ||...........|...........|............|  $6|6.5.8|$  . 1 . .  $\blacksquare$  $7$  . . | . 1 . | . 4 . 9 | 8 . . . 2 . . 7 . . 1  $9 \mid 2$  . . | . . | 5 . . 6 | || === , === , === | === , === , === | === , === , === | Enter row column digit: (Press Enter to stop)  $-5$  $3 \quad 4 \quad 5 \quad 6 \quad 7 \quad 8$  $\overline{2}$  $\mathsf{Q}$  $1$ . [ === , === , === [ === , === , === [ === , === , === ]  $1 | 8 . 5 | . . . | . . . 7 |$ 2 | 9 . . | 5 <mark>. .</mark> 4 | . . |  $\blacksquare$ ▕▕<u>▅▅▅<sub>▗</sub>▅▅▅<mark>▗</mark>▅▅</u>▅│▅▅▅<sub>▗</sub>▅▅▅<sub>▗</sub>▅▅▅│▅▅▅<sub>▗</sub>▅▅▅<sub>▗</sub>▅▅▅│</sub>  $4 \mid$  $5|1|$ .  $|4|$ .  $6|$ .  $3|$  $|............|...|............|.........|$  $6$  |  $5.8$  |  $.1$  |  $.$ | | === , === , === | === , === , === | === , === , === |  $7 \mid$  . .  $\mid$  . 1 .  $\mid$  . 4 . 9 8 . . 2. . 7 . . 1  $9 \mid 2$  . . | . . | 5 . . 6 | │ === , === , === | === , === , === | === , === , === |

#### **VB.Net**

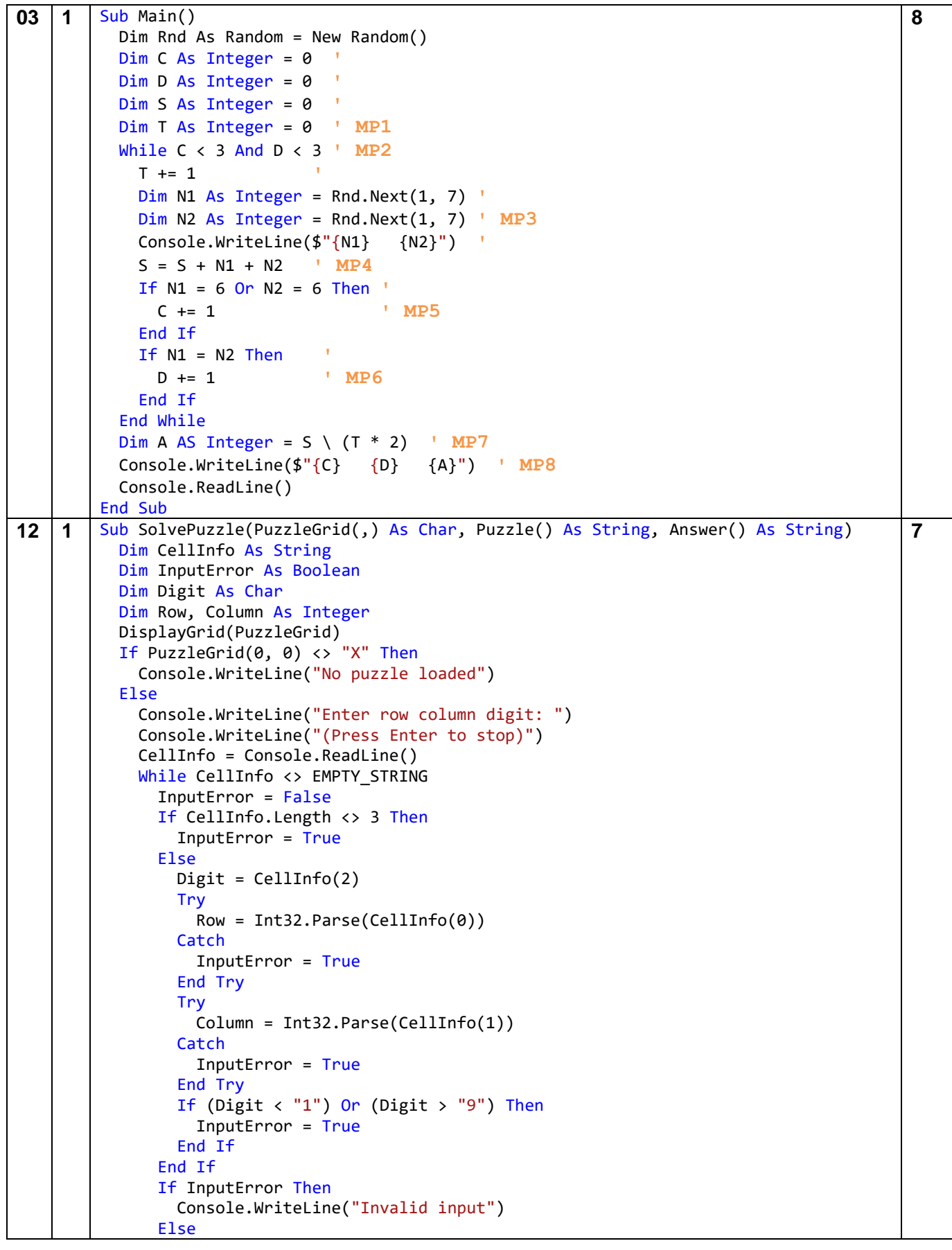

```
 ' MP7: code inserted in correct place 
                 Dim ProtectedCell As Boolean = False
                 Dim Line As Integer = 0
                 While Not ProtectedCell And Puzzle(Line) <> EMPTY_STRING
         ' MP1 ' MP2
                   If Puzzle(Line)(0) = Row.ToString() And Puzzle(Line)(1) = 
        Column.ToString() Then
                     ProtectedCell = True
                   End If
                     Line += 1
                 End While
                 If ProtectedCell Then ' MP4
                   Console.WriteLine("You can't change a protected cell.") ' MP5
                 Else ' MP6
                   PuzzleGrid(Row, Column) = Digit
                   Answer(2) = (Int32.Parse(Answer(2)) + 1).ToString()
                   Answer(Int32.Parse(Answer(2)) + 2) = CellInfo
                   DisplayGrid(PuzzleGrid)
                 End If
               End If
               Console.WriteLine("Enter row column digit: ")
               Console.WriteLine("(Press Enter to stop)")
               CellInfo = Console.ReadLine()
             End While
           End If
        End Sub
13 1 Function DuplicateDigit(PuzzleGrid(,) As Char, Row As Integer, Column As
        Integer, Digit As Char) As Boolean
           Dim duplicateFound As Boolean = False
           Dim i As Integer
           For i = 1 To GRID_SIZE ' MP1
             If PuzzleGrid(i, Column) = Digit Or PuzzleGrid(Row, i) = Digit Then
               duplicateFound = True ' MP4
             End If
           Next
           Dim endr As Integer = ((Row - 1) \ 3 + 1) * 3 ' MP2
          Dim endc As Integer = ((Column - 1) \ 3 + 1) * 3
           Dim r, c As Integer
           For r = endr - 2 To endr
             For c = endc - 2 To endc '' MP5
               If PuzzleGrid(r, c) = Digit Then
                 duplicateFound = True ' MP6
               End If
             Next
           Next
           Return duplicateFound
        End Function
        Sub SolvePuzzle(PuzzleGrid(,) As Char, Puzzle() As String, Answer() As String)
           Dim CellInfo As String
           Dim InputError As Boolean
           Dim Digit As Char
           Dim Row, Column As Integer
           DisplayGrid(PuzzleGrid)
          If PuzzleGrid(0, 0) <> "X" Then
             Console.WriteLine("No puzzle loaded")
           Else
             Console.WriteLine("Enter row column digit: ")
             Console.WriteLine("(Press Enter to stop)")
                                                                                         8
```

```
 CellInfo = Console.ReadLine()
     While CellInfo <> EMPTY_STRING
       InputError = False
       If CellInfo.Length <> 3 Then
         InputError = True
       Else
         Digit = CellInfo(2)
         Try
          Row = Int32.Parse(CellInfo(0))Catch
           InputError = True
         End Try
         Try
           Column = Int32.Parse(CellInfo(1))
        Catch
           InputError = True
         End Try
        If (Digit \langle "1") Or (Digit \rangle "9") Then
           InputError = True
         End If
       End If
       If InputError Then
         Console.WriteLine("Invalid input")
       Else
            ' MP7: call subroutine in correct place
         If DuplicateDigit(PuzzleGrid, Row, Column, Digit) Then
            Console.WriteLine("Duplicate digit entered.") ' MP8
         Else
           PuzzleGrid(Row, Column) = Digit
          Answer(2) = (Int32.Parse(Answer(2)) + 1). To String() Answer(Int32.Parse(Answer(2)) + 2) = CellInfo
           DisplayGrid(PuzzleGrid)
         End If
       End If
       Console.WriteLine("Enter row column digit: ")
       Console.WriteLine("(Press Enter to stop)")
       CellInfo = Console.ReadLine()
     End While
  End If
End Sub
Alternative Solution DuplicateDigit subroutine:
Function DuplicateDigit(PuzzleGrid(,) As Char, Row As Integer, Column As Integer, 
Digit As Char) As Boolean ' MP3
     Dim duplicateFound As Boolean = False
     Dim i As Integer
    For i = 1 To GRID SIZE ' MP1
       If PuzzleGrid(i, Column) = Digit Or PuzzleGrid(Row, i) = Digit Then
         duplicateFound = True ' MP4
       End If
     Next
    Dim startR As Integer = ((Row - 1) \setminus 3) * 3 + 1 'MP2
    Dim startC As Integer = ((Column - 1) \setminus 3) * 3 + 1 Dim r, c As Integer
    For r = startR To startR + 2
      For c = startC To startC + 2 ' MP5
         If PuzzleGrid(r, c) = Digit Then
           duplicateFound = True ' MP6
         End If
       Next
     Next
```

```
 Return duplicateFound
           End Function
14 1 Sub ClearEntries(PuzzleGrid(,) As Char, Answer() As String, EntriesToClear As
        Integer) 'MP4
           Dim Line, Row, Column As Integer
           Dim CellInfo As String
           If EntriesToClear > Int32.Parse(Answer(2)) Then 'MP9
             EntriesToClear = Int32.Parse(Answer(2)) 'MP10
           End If
           For i As Integer = 0 To EntriesToClear - 1 'MP1 
                ' loop won't execute if Answer(2) = "0"
             Line = Int32.Parse(Answer(2)) + 2
             CellInfo = Answer(Line)
             Row = Int32.Parse(CellInfo(0)) 'MP6
             Column = Int32.Parse(CellInfo(1)) 'MP7
             PuzzleGrid(Row, Column) = SPACE 'MP8
             Answer(2) = (Int32.Parse(Answer(2)) - 1).ToString() 'MP11
           Next
        End Sub
        Sub SolvePuzzle(PuzzleGrid(,) As Char, Puzzle() As String, Answer() As String)
           Dim CellInfo As String
           Dim InputError As Boolean
           Dim Digit As Char
           Dim Row, Column As Integer
           DisplayGrid(PuzzleGrid)
          If PuzzleGrid(0, 0) <> "X" Then
             Console.WriteLine("No puzzle loaded")
           Else
             Console.WriteLine("Enter row column digit: ")
             Console.WriteLine("(Press Enter to stop)")
             CellInfo = Console.ReadLine()
            While CellInfo <> EMPTY STRING
               InputError = False
               If CellInfo(0) = "-" Then 'MP3
                 Try
                    Dim EntriesToClear As Integer = Int32.Parse(CellInfo) * - 1 'MP5
                    ClearEntries(PuzzleGrid, Answer, EntriesToClear)
                   DisplayGrid(PuzzleGrid) Catch ex As Exception 'MP2
                    Console.WriteLine("Invalid number of entries to be cleared.")
                 End Try
                Else
                 If CellInfo.Length <> 3 Then
                   InputError = True
                 Else
                  Digit = CellInfo(2) Try
                     Row = Int32.Parse(CellInfo(0))
                   Catch
                     InputError = True
                   End Try
                   Try
                     Column = Int32.Parse(CellInfo(1))
                   Catch
                     InputError = True
                   End Try
                  If (Digit \langle "1") Or (Digit \rangle "9") Then
                     InputError = True
                                                                                             12
```

```
 End If
           If InputError Then
            Console.WriteLine("Invalid input")
           Else
             PuzzleGrid(Row, Column) = Digit
             Answer(2) = (Int32.Parse(Answer(2)) + 1).ToString()
             Answer(Int32.Parse(Answer(2)) + 2) = CellInfo
             DisplayGrid(PuzzleGrid)
           End If
         End If
       End If
      Console.WriteLine("Enter row column digit: ")
      Console.WriteLine("(Press Enter to stop)")
      CellInfo = Console.ReadLine()
     End While
  End If
End Sub
Alternative Solution
Sub ClearEntries(PuzzleGrid(,) As Char, Answer() As String, EntriesToClear As
Integer)
   Dim Line, Row, Column As Integer
   Dim CellInfo As String
   Line = Int32.Parse (Answer(2)) + 2
   While EntriesToClear > 0 And Line > 2
     CellInfo = Answer(Line)
     Row = Int32.Parse(CellInfo(0))
     Column = Int32.Parse(CellInfo(1))
     PuzzleGrid(Row, Column) = SPACE
     Answer(2) = (Int32.Parse(Answer(2)) - 1).ToString()
     Line -= 1
     EntriesToClear -= 1
   End While
End Sub
```
#### **Python 3**

```
03 1 import random 
      C = 0 #
      D = 0 #
      S = 0 #
      T = 0 # MP1
      while C < 3 and D < 3: # MP2
        T += 1
        N1 = random.randint(1,6) #N2 = random.random(1, 6) # MP3
         print(N1, N2) #
        S = S + N1 + N2 + MP4 if N1 == 6 or N2 == 6: #
          C += 1 # MP5<br>f N1 == N2: #
        if N1 == N2:
          D + = 1 # MP6
      A = S // (T*2) # MP7
      print(C, D, A) # MP8
```
**8**

**12 1** def SolvePuzzle(PuzzleGrid, Puzzle, Answer): DisplayGrid(PuzzleGrid) if PuzzleGrid[0][0] != 'X': print("No puzzle loaded") else: print("Enter row column digit: ") print("(Press Enter to stop)")  $CellInfo = input()$ while CellInfo != EMPTY STRING: InputError = False if len(CellInfo) != 3: InputError = True else: Digit = CellInfo[2] try:  $Row = int(CellInfo[0])$  except: InputError = True try: Column = int(CellInfo[1]) except: InputError = True if (Digit  $\langle$  '1' or Digit  $\rangle$  '9'): InputError = True if InputError: print("Invalid input") else: **# MP7: code inserted in correct place Protected = False**  $Line = 0$  **while Puzzle[Line] != EMPTY\_STRING: # MP1 MP2 if CellInfo[:2] == Puzzle[Line][:2]: # MP3 Protected = True Line += 1 if Protected: # MP4 print("You can't change a protected cell") # MP5 else: # MP6** PuzzleGrid[Row][Column] = Digit Answer $[2]$  = str(int(Answer $[2]$ ) + 1) Answer[int(Answer[2]) + 2] = CellInfo DisplayGrid(PuzzleGrid) print("Enter row column digit: ") print("(Press Enter to stop)")  $CellInfo = input()$  return PuzzleGrid, Answer **7**

```
13 1 def DuplicateDigit(PuzzleGrid, Row, Column, Digit): # MP3
          Duplicate = False
         for X in range(1, GRID SIZE + 1): # MP1 if PuzzleGrid[X][Column] == Digit: # MP4
              Duplicate = True
         for Y in range(1, GRID SIZE + 1):
            if PuzzleGrid[Row][Y] == Digit: # MP4
              Duplicate = True
          SubGridStartX = ((Row - 1) // 3) * 3 + 1 # MP2
          SubGridStartY = ((Column - 1) // 3) * 3 + 1
          for X in range(SubGridStartX, SubGridStartX + 3): 
            for Y in range(SubGridStartY, SubGridStartY + 3): # MP5
              if PuzzleGrid[X][Y] == Digit: 
                Duplicate = True # MP6
          return Duplicate 
       def SolvePuzzle(PuzzleGrid, Puzzle, Answer):
          DisplayGrid(PuzzleGrid)
          if PuzzleGrid[0][0] != 'X':
            print("No puzzle loaded")
          else:
            print("Enter row column digit: ")
            print("(Press Enter to stop)")
           CellInfo = input()while CellInfo != EMPTY STRING:
              InputError = False
              if len(CellInfo) != 3:
                InputError = True
              else:
                Digit = CellInfo[2]
                try:
                 Row = int(CellInfo[0]) except:
                  InputError = True
                try:
                 Column = int(CellInfo[1]) except:
                  InputError = True
               if (Digit \langle '1' or Digit \rangle '9'):
                  InputError = True
              if InputError:
                print("Invalid input")
              else:
                if DuplicateDigit(PuzzleGrid, Row, Column, Digit): # MP7
                  print("Duplicate digit") # MP8
                else:
                  PuzzleGrid[Row][Column] = Digit
                 Answer[2] = str(int(Answer[2]) + 1)
                 Answer[int(Answer[2]) + 2] = CellInfo
                  DisplayGrid(PuzzleGrid)
              print("Enter row column digit: ")
              print("(Press Enter to stop)")
             CellInfo = input() return PuzzleGrid, Answer
                                                                             8
```

```
14 1 def ClearEntries(PuzzleGrid, Answer, NumberInput): # MP4
          StepsDone = int(Answer[2])
          if NumberInput > StepsDone:
            StepsToRemove = StepsDone # MP10
          else:
            StepsToRemove = NumberInput # MP9
          for Count in range(StepsToRemove): # MP1
            PreviousStep = Answer[int(Answer[2]) + 2]
            Row = int(PreviousStep[0]) # MP6
            Column = int(PreviousStep[1]) # MP7
            PuzzleGrid[Row][Column] = SPACE # MP8
            Answer[2] = str(int(Answer[2]) - 1) # MP11
          return PuzzleGrid, Answer 
       def SolvePuzzle(PuzzleGrid, Puzzle, Answer):
          DisplayGrid(PuzzleGrid)
          if PuzzleGrid[0][0] != 'X':
            print("No puzzle loaded")
          else:
            print("Enter row column digit: ")
            print("(Press Enter to stop)")
           CellInfo = input()while CellInfo != EMPTY STRING:
              InputError = False
              if CellInfo[0] == '-': # MP3
                try:
                  NumberInput = -int(CellInfo) # MP5
                  PuzzleGrid, Answer = ClearEntries(PuzzleGrid, Answer, 
       NumberInput) 
                  DisplayGrid(PuzzleGrid) # MP12
                except: # MP2
                  print("Not a valid integer")
              else:
                if len(CellInfo) != 3:
                  InputError = True
                else:
                  Digit = CellInfo[2]
                  try:
                   Row = int(CellInfo[0])Column = int(CellInfo[1]) except:
                    InputError = True
                 if (Digit \langle '1' or Digit \rangle '9'):
                    InputError = True
                if InputError:
                  print("Invalid input")
                else:
                  PuzzleGrid[Row][Column] = Digit
                 Answer[2] = str(int(Answer[2]) + 1)
                 Answer[int(Answer[2]) + 2] = CellInfo
                  DisplayGrid(PuzzleGrid)
              print("Enter row column digit: ")
              print("(Press Enter to stop)")
             CellInfo = input() return PuzzleGrid, Answer
                                                                             12
```

```
Alternative solution
while CellInfo != EMPTY STRING:
  if CellInfo[0] == "-":
     if CellInfo[1:].isdigit():
       PuzzleGrid, Answer = ClearEntries(PuzzleGrid, Answer, 
CellInfo[1:]) 
       DisplayGrid(PuzzleGrid) 
     else:
       InputError = False
def ClearEntries(PuzzleGrid, Answer, Steps):
   StepsToRemove = int(Steps)
   for Count in range(StepsToRemove):
    if int(Answer[2]) > 0:
       PreviousStep = Answer[int(Answer[2]) + 2]
      Answer[int(Answer[2]) + 2] = EMPTY STRING
      Answer[2] = str(int(Answer[2]) - 1)
      Row = int(PreviousStep[0]) Column = int(PreviousStep[1])
       PuzzleGrid[Row][Column] = SPACE
       #DisplayGrid(PuzzleGrid)
   return PuzzleGrid, Answer
```
#### **Python 2**

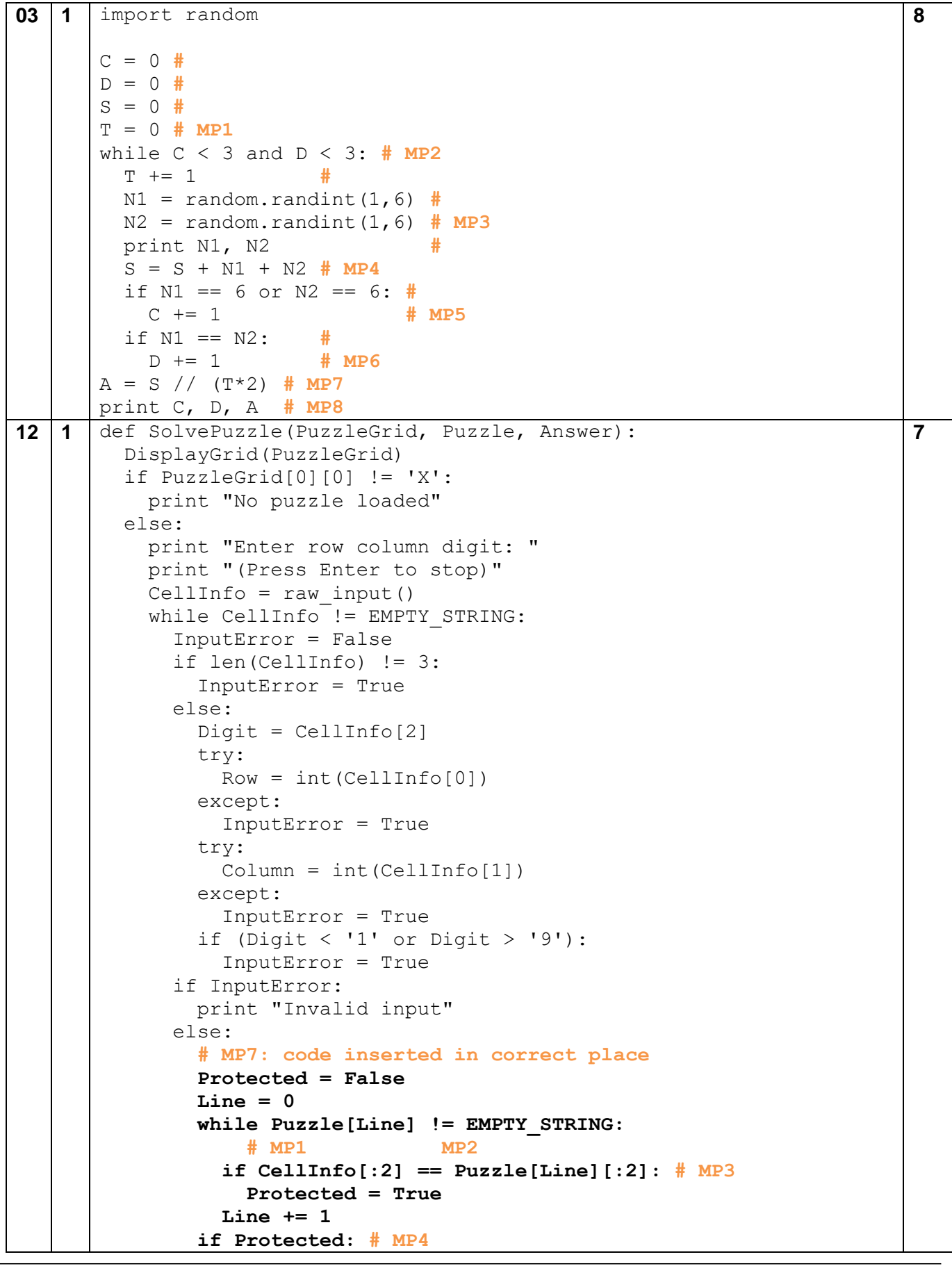

```
 print("You can't change a protected cell") # MP5
                else: # MP6
                  PuzzleGrid[Row][Column] = Digit
                 Answer[2] = str(int(Answer[2]) + 1)Answer[int(Answer[2]) + 2] = CellInfo
                  DisplayGrid(PuzzleGrid)
              print "Enter row column digit: "
              print "(Press Enter to stop)"
             CellInfo = raw input() return PuzzleGrid, Answer
13 1 def DuplicateDigit(PuzzleGrid, Row, Column, Digit): # MP3
          Duplicate = False
         for X in range(1, GRID SIZE + 1): # MP1 if PuzzleGrid[X][Column] == Digit: # MP4
              Duplicate = True
          for Y in range(1, GRID_SIZE + 1): 
            if PuzzleGrid[Row][Y] == Digit: # MP4
              Duplicate = True
          SubGridStartX = ((Row - 1) // 3) * 3 + 1 # MP2
          SubGridStartY = ((Column - 1) // 3) * 3 + 1
          for X in range(SubGridStartX, SubGridStartX + 3): 
            for Y in range(SubGridStartY, SubGridStartY + 3): # MP5
              if PuzzleGrid[X][Y] == Digit: 
                Duplicate = True # MP6
          return Duplicate 
       def SolvePuzzle(PuzzleGrid, Puzzle, Answer):
          DisplayGrid(PuzzleGrid)
         if PuzzleGrid[0][0] != 'X':
            print "No puzzle loaded"
          else:
            print "Enter row column digit: "
            print "(Press Enter to stop)"
           CellInfo = raw input()while CellInfo != EMPTY STRING:
              InputError = False
              if len(CellInfo) != 3:
                InputError = True
              else:
                Digit = CellInfo[2]
                try:
                 Row = int(CellInfo[0]) except:
                  InputError = True
                try:
                  Column = int(CellInfo[1])
                except:
                  InputError = True
               if (Digit \langle '1' or Digit \rangle '9'):
                  InputError = True
              if InputError:
                print "Invalid input"
              else:
                # MP7: call subroutine in correct place
                if DuplicateDigit(PuzzleGrid, Row, Column, Digit): 
                  print("Duplicate digit") # MP8
                                                                             8
```
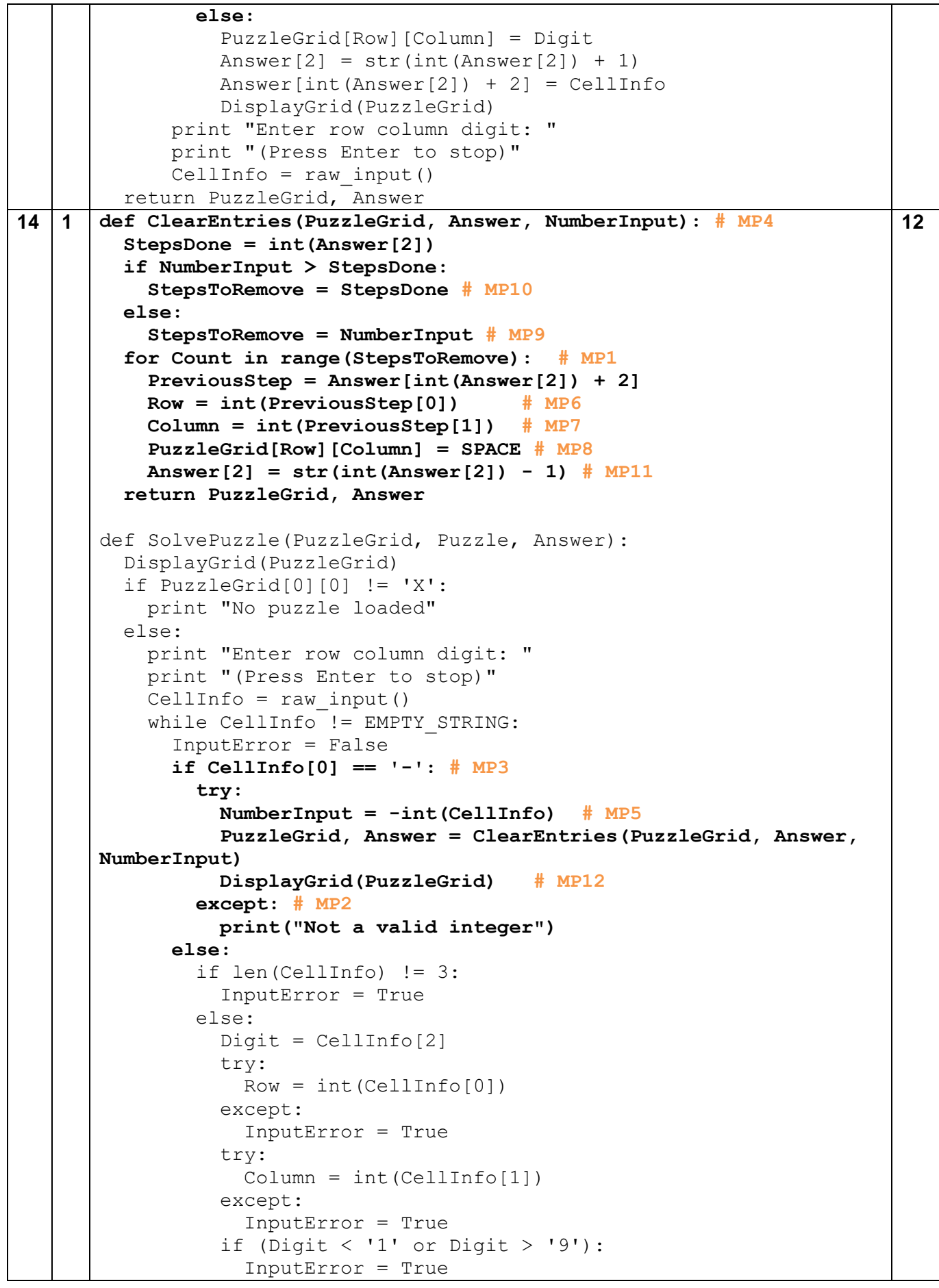

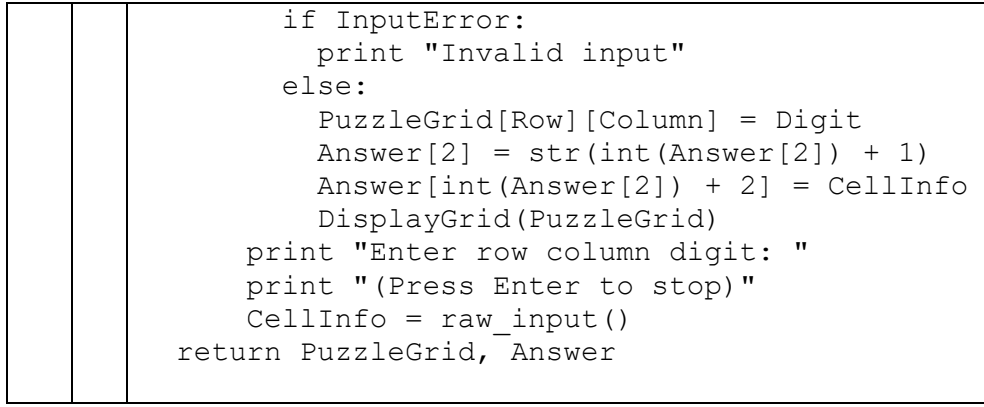

#### **Pascal**

```
03 1 {$APPTYPE CONSOLE} {$R+}
       uses SysUtils;
       var A, C, D, S, T, N1, N2: integer;
       begin
         C := 0; //
          D := 0; //
          S := 0; //
          T := 0; // MP1
          while (C < 3) and (D < 3) do // MP2
          begin
           T := T + 1; //
           N1 := \text{random}(6) + 1; //
            N2 := random(6) + 1; // MP3
            writeln(N1, N2); //
           S := S + N1 + N2; // MP4
           if (N1 = 6) or (N2 = 6) then //
             C := C + 1; // MP5
           if N1 = N2 then //
             D := D + 1; // MP6
          end;
         A := S div (T*2); // MP7
          writeln(C, D, A); // MP8
          readln;
       end.
                                                                               8
12 1 procedure SolvePuzzle(var PuzzleGrid: TPuzzleGrid; Puzzle: TPuzzle; var 
       Answer: TAnswer);
       var
          CellInfo: string;
          InputError: boolean;
          Digit: char;
          Line, Row, Column: integer;
          Protected: boolean; 
       begin
          DisplayGrid(PuzzleGrid);
          if PuzzleGrid[0, 0] <> 'X' then
            writeln('No puzzle loaded')
          else
          begin
           writeln('Enter row column digit: ');
           writeln('(Press Enter to stop)');
           readln(CellInfo);
            while CellInfo <> EMPTY_STRING do
            begin
              InputError := False;
              if length(CellInfo) <> 3 then
                InputError := True
             else
             begin
               Digit := CellInfo[3];
                try
                Row := strToInt(CellInfo[1]);
                except
                  InputError := True;
                end;
                try
                                                                               7
```

```
Column := strToInt(CellInfo[2]);
                except
                  InputError := True;
                end;
               if (Digit \langle '1') or (Digit > '9') then
                  InputError := True;
              end;
              if InputError then
                writeln('Invalid input')
              else // MP7 code inserted in correct place
              begin
                Protected := False;
                Line := 0;
                while Puzzle[Line] <> EMPTY_STRING do // MP1, MP2
                begin
                  if (CellInfo[1] = Puzzle[Line][1]) and (CellInfo[2] = 
       Puzzle[Line][2]) then // MP3
                    Protected := True;
                  Inc(Line);
                end;
                if Protected then // MP4
                  writeln('You can''t change a protected cell') // MP5
                else // MP6
                begin
                  PuzzleGrid[Row, Column] := Digit;
                 Answer[2] := intToStr(strToInt(Answer[2]) + 1);
                  Answer[strToInt(Answer[2]) + 2] := CellInfo;
                  DisplayGrid(PuzzleGrid);
                end;
              end;
              writeln('Enter row column digit: ');
              writeln('(Press Enter to stop)');
              readln(CellInfo);
            end;
          end;
       end;
13 1 function DuplicateDigit(PuzzleGrid: TPuzzleGrid; Row, Column: 
       integer; Digit: string): boolean; // MP3
       var
          Duplicate: boolean;
          X, Y, SubGridStartX, SubGridStartY: integer;
       begin
          Duplicate := False;
         for X := 1 to GRID SIZE do // MP1
           if PuzzleGrid[X, Column] = Digit then // MP4
             Duplicate := True;
          for Y := 1 to GRID_SIZE do 
           if PuzzleGrid[Row, Y] = Digit then // MP4
              Duplicate := True;
          SubGridStartX := ((Row - 1) div 3) * 3 + 1; // MP2
          SubGridStartY := ((Column - 1) div 3) * 3 + 1;
          for X := SubGridStartX to SubGridStartX + 2 do
             for Y := SubGridStartY to (SubGridStartY + 2) do // MP5
               if PuzzleGrid[X, Y] = Digit then
                 Duplicate := True; // MP6
          DuplicateDigit := Duplicate;
       end;
                                                                                8
```

```
procedure SolvePuzzle(var PuzzleGrid: TPuzzleGrid; Puzzle: 
TPuzzle; var Answer: TAnswer);
var
   CellInfo: string;
   InputError: boolean;
   Digit: char;
   Row, Column: integer;
begin
   DisplayGrid(PuzzleGrid);
   if PuzzleGrid[0, 0] <> 'X' then
     writeln('No puzzle loaded')
   else
   begin
     writeln('Enter row column digit: ');
     writeln('(Press Enter to stop)');
     readln(CellInfo);
     while CellInfo <> EMPTY_STRING do
     begin
       InputError := False;
       if length(CellInfo) <> 3 then
         InputError := True
       else
       begin
         Digit := CellInfo[3];
         try
          Row := strToInt (CellInfo[1]);
         except
           InputError := True;
         end;
         try
          Column := strToInt(CellInfo[2]);
         except
           InputError := True;
         end;
        if (Digit \langle '1') or (Digit > '9') then
           InputError := True;
       end;
       if InputError then
         writeln('Invalid input')
       else // MP7: call subroutine in correct place
         if DuplicateDigit(PuzzleGrid, Row, Column, Digit) then 
           writeln('Duplicate digit') // MP8
         else
         begin
           PuzzleGrid[Row, Column] := Digit;
          Answer[2] := intToStr(strToInt(Answer[2]) + 1);
           Answer[strToInt(Answer[2]) + 2] := CellInfo;
           DisplayGrid(PuzzleGrid);
         end;
       writeln('Enter row column digit: ');
       writeln('(Press Enter to stop)');
       readln(CellInfo);
     end;
   end;
end;
```

```
14 1 procedure ClearEntries(var PuzzleGrid: TPuzzleGrid; var Answer: 
       TAnswer; NumberInput: integer); // MP4
       var 
          StepsDone, StepsToRemove, Count, Row, Column: integer;
          PreviousStep: string;
       begin
          StepsDone := strToInt(Answer[2]);
          if NumberInput > StepsDone then
            StepsToRemove := StepsDone // MP10
          else
            StepsToRemove := NumberInput; // MP9
          for Count := 1 to StepsToRemove do // MP1
          begin
            PreviousStep := Answer[strToInt(Answer[2]) + 2];
           Row := strToInt(PreviousStep[1]); // MP6
            Column := strToInt(PreviousStep[2]); // MP7
            PuzzleGrid[Row, Column] := SPACE; // MP8
            Answer[2] := intToStr(strToInt(Answer[2]) - 1); // MP11
          end;
       end;
       procedure SolvePuzzle(var PuzzleGrid: TPuzzleGrid; Puzzle: 
       TPuzzle; var Answer: TAnswer);
       var
          CellInfo: string;
          InputError: boolean;
          Digit: char;
          Row, Column, NumberInput: integer;
       begin
          DisplayGrid(PuzzleGrid);
          if PuzzleGrid[0, 0] <> 'X' then
            writeln('No puzzle loaded')
          else
          begin
            writeln('Enter row column digit: ');
            writeln('(Press Enter to stop)');
            readln(CellInfo);
            while CellInfo <> EMPTY_STRING do
            begin
              InputError := False;
              if CellInfo[1] = '-' then // MP3 
                try
                  NumberInput := -strToInt(CellInfo); // MP5
                  ClearEntries(PuzzleGrid, Answer, NumberInput); 
                  DisplayGrid(PuzzleGrid); // MP12
                except // MP2
                  writeln('Not a valid integer')
                end
              else
              begin
              if length(CellInfo) <> 3 then
                InputError := True
              else
              begin
                writeln('got past new code');
                readln;
                                                                             12
```

```
 Digit := CellInfo[3];
         try
           Row := strToInt(CellInfo[1]);
         except
           InputError := True;
         end;
         try
          Column := strToInt(CellInfo[2]);
         except
           InputError := True;
         end;
        if (Digit \langle '1') or (Digit > '9') then
            InputError := True;
       end;
       if InputError then
         writeln('Invalid input')
       else
       begin
         PuzzleGrid[Row, Column] := Digit;
        Answer[2] := int\fostr(strToInt(Answer[2]) + 1);
         Answer[strToInt(Answer[2]) + 2] := CellInfo;
         DisplayGrid(PuzzleGrid);
       end;
       end;
       writeln('Enter row column digit: ');
       writeln('(Press Enter to stop)');
       readln(CellInfo);
     end;
   end;
end;
```
**C#**

```
\begin{array}{|c|c|c|c|c|}\n\hline\n\textbf{03} & \textbf{1} & \text{Random R = new Random} \end{array}int C = 0, D = 0, S = 0, T = 0; // MP1
      int N1, N2, A;
      while ((C < 3) && (D < 3)) // MP2
      {
         T++; // 
        N1 = R.Next(1, 7); //
        N2 = R.Next(1, 7); // MP3
         Console.WriteLine($"{N1} {N2}"); // 
        S = S + N1 + N2; // MP4
        if (N1 == 6) || (N2 == 6) //
       { // 
           C++; // MP5
         }
        if (N1 == N2) //
         { // 
           D++; // MP6
         }
      }
      A = S / (T * 2); // MP7
      Console.WriteLine($"{C} {D} {A}"); // MP8
      Console.ReadLine();
                                                                        8
12 1 private static void SolvePuzzle(char[,] puzzleGrid, string[] 
      puzzle, string[] answer)
      {
        int row = 0, column = 0;
        char digit = ' ';
         DisplayGrid(puzzleGrid);
        if (puzzleGrid[0, 0] != 'X')
         {
           Console.WriteLine("No puzzle loaded");
         }
         else
         { 
           Console.WriteLine("Enter row column digit: ");
           Console.WriteLine("(Press Enter to stop)");
          string cellInfo = Console. ReadLine();
          while (cellInfo != EMPTY STRING)
           {
             bool inputError = false;
             if (cellInfo.Length != 3)
             {
               inputError = true;
             }
             else
      \{digit = cellInfo[2];
               try
      \{ row = Convert.ToInt32(cellInfo[0].ToString());
       }
               catch (Exception)
      \{ inputError = true;
                                                                        7
```

```
 }
               try
      \{column = Convert.ToInt32(cellInfo[1].ToString());
       }
               catch (Exception)
      \{ inputError = true;
               }
              if (digit \langle '1' || digit \rangle '9')\{ inputError = true;
       }
       }
             if (inputError)
      \{ Console.WriteLine("Invalid input");
             }
             else
             { // MP7: code inserted in correct place
               bool protectedCell = false;
               int line = 0;
               while (puzzle[line] != EMPTY_STRING) // MP1, MP2
       {
                 if (cellInfo[0] == puzzle[line][0] && cellInfo[1] == 
      puzzle[line][1]) // MP3
       {
                   protectedCell = true;
       }
                 line++;
       }
               if (protectedCell) // MP4
       {
                 Console.WriteLine("You can't change a protected 
      cell"); // MP5
       }
               else
               { // MP6
                 puzzleGrid[row, column] = digit;
                answer[2] = (Convert.Tolnt32 (answer[2]) +1).ToString();
                answer[Convert.ToInt32(answer[2]) + 2] = cellInfo;
                 DisplayGrid(puzzleGrid);
               }
             }
             Console.WriteLine("Enter row column digit: ");
             Console.WriteLine("(Press Enter to stop)");
             cellInfo = Console.ReadLine();
           }
         }
      }
13 1 private static bool DuplicateDigit(char[,] puzzleGrid, int row, 
      int column, char digit) // MP3
      {
         bool duplicate = false;
        for (int x = 1; x < GRID SIZE + 1; x++) // MP1
                                                                        8
```

```
 {
     if (puzzleGrid[x,column] == digit) // MP4
 {
       duplicate = true; 
     }
   }
  for (int y = 1; y < GRID SIZE + 1; y++)
   {
     if (puzzleGrid[row,y] == digit) // MP4
 {
       duplicate = true;
     }
   }
   int subGridStartX = ((row - 1) / 3) * 3 + 1; // MP2
  int \; \text{subGridStartY} = ((\text{column} - 1) / 3) * 3 + 1; for (int x = subGridStartX; x < subGridStartX + 3; x++)
   {
    for (int y = subGridStartY; y < subGridStartY + 3; y++)//MP5
     {
       if (puzzleGrid[x, y] == digit)
       {
         duplicate = true; // MP6
       }
     }
   }
   return duplicate;
}
private static void SolvePuzzle(char[,] puzzleGrid, string[] 
puzzle, string[] answer)
{
  int row = 0, column = 0;
  char digit = ' ';
   DisplayGrid(puzzleGrid);
  if (puzzleGrid[0, 0] != 'X')
   {
     Console.WriteLine("No puzzle loaded");
   }
   else
   {
     Console.WriteLine("Enter row column digit: ");
     Console.WriteLine("(Press Enter to stop)");
    string cellInfo = Console. ReadLine();
    while (cellInfo != EMPTY STRING)
\left\{\begin{array}{ccc} \end{array}\right\} bool inputError = false;
       if (cellInfo.Length != 3)
       {
          inputError = true;
       }
       else
 {
        digit = cellInfo[2];
          try
```

```
\{ row = Convert.ToInt32(cellInfo[0].ToString());
       }
               catch (Exception)
      \{ inputError = true;
               }
               try
      \{column = Convert.Folnt32(cellInfo[1].Tostring());
       }
               catch (Exception)
      \{ inputError = true;
       }
               if (digit < '1' || digit > '9')
      \{ inputError = true;
       }
       }
             if (inputError)
      \{ Console.WriteLine("Invalid input");
             }
             else
             {// MP7: call subroutine in correct place
               if (DuplicateDigit(puzzleGrid, row, column, digit))
       {
                 Console.WriteLine("Duplicate digit"); // MP8
               }
               else
       {
                 puzzleGrid[row, column] = digit;
                answer[2] = (Convert.Tolnt32 (answer[2]) +1).ToString();
                answer[Convert.ToInt32(answer[2]) + 2] = cellInfo;
                 DisplayGrid(puzzleGrid);
               }
             }
             Console.WriteLine("Enter row column digit: ");
             Console.WriteLine("(Press Enter to stop)");
             cellInfo = Console.ReadLine();
           }
         }
      }
14 1 private static void ClearEntries(char[,] puzzleGrid, string[] 
      answer, int numberInput) // MP4
      {
         int stepsToRemove = 0, row, column;
         string previousStep = "";
         int stepsDone = Convert.ToInt32(answer[2]); 
         if (numberInput > stepsDone)
         {
           stepsToRemove = stepsDone; // MP10
         }
         else
                                                                        12
```

```
 {
     stepsToRemove = numberInput; // MP9
   }
   for (int count = 0; count < stepsToRemove; count++) // MP1
   {
     previousStep = answer[Convert.ToInt32(answer[2]) + 2];
     row = Convert.ToInt32(previousStep[0].ToString());// MP6
     column = Convert.ToInt32(previousStep[1].ToString());// MP7
     puzzleGrid[row, column] = SPACE; // MP8
     answer[2] = (Convert.ToInt32(answer[2]) - 1).ToString();// 
MP11
   }
}
private static void SolvePuzzle(char[,] puzzleGrid, string[] 
puzzle, string[] answer)
{
  int row = 0, column = 0;
  char digit = ' ';
   int numberInput;
   DisplayGrid(puzzleGrid);
  if (puzzleGrid[0, 0] != 'X')
   {
     Console.WriteLine("No puzzle loaded");
   }
  else
   {
     Console.WriteLine("Enter row column digit: ");
     Console.WriteLine("(Press Enter to stop)");
    string cellInfo = Console. ReadLine();
    while (cellInfo != EMPTY STRING)
     {
       bool inputError = false;
       if (cellInfo[0] == '-') // MP3
       {
         try
 {
           numberInput = -Convert.ToInt32(cellInfo); // MP5
           ClearEntries(puzzleGrid, answer, numberInput);
           DisplayGrid(puzzleGrid); // MP12
 }
         catch (Exception) // MP2
 {
           Console.WriteLine("Not a valid integer"); 
         }
       }
       else
 {
         if (cellInfo.Length != 3)
\{ inputError = true;
         }
         else
          digit = cellInfo[2];
           try
```

```
 {
           row = Convert.ToInt32(cellInfo[0].ToString());
 }
          catch (Exception)
\{ inputError = true;
 }
          try
\{ column = Convert.ToInt32(cellInfo[1].ToString());
 }
          catch (Exception)
\{ inputError = true;
 }
          if (digit < '1' || digit > '9')
\{ inputError = true;
 }
 }
        if (inputError)
\{ Console.WriteLine("Invalid input");
        }
        else
\{ puzzleGrid[row, column] = digit;
        answer[2] = (Convert.Tolnt32(answer[2]) +1).ToString();
         answer[Convert.ToInt32(answer[2]) + 2] = cellInfo;
          DisplayGrid(puzzleGrid);
        }
      }
      Console.WriteLine("Enter row column digit: ");
      Console.WriteLine("(Press Enter to stop)");
      cellInfo = Console.ReadLine();
    }
  }
}
```
#### **Java**

 $\begin{bmatrix} 03 & 1 \end{bmatrix}$  Random  $\begin{bmatrix} r = \text{new Random} \end{bmatrix}$ **int c = 0; // int d = 0; // int s = 0; // int t = 0; // MP1 int n1, n2, a; while**  $((c < 3)$  &  $((d < 3))$  // MP2 **{ t++; //**   $n1 = r.nextInt(6) + 1;$  //  $n2 = r.nextInt(6) + 1;$  // MP3  **Console.writeLine(n1 + " " + n2); //**  $s = s + n1 + n2$ ; // MP4 if  $((n1 == 6) || (n2 == 6))$  **{ // c++; // MP5 }** if  $(n1 == n2)$  //  **{ // d++; // MP6 } }**  $a = s / (t * 2)$ ; // MP7 Console.writeLine(c + " " + d + " <u>" + a); // MP8</u> **8 12 1** void solvePuzzle(char[][] puzzleGrid, String[] puzzle, String[] answer) { String cellInfo; boolean inputError; char digit  $=$   $'$   $'$ ; int row =  $0$ , column =  $0$ ; displayGrid(puzzleGrid); if  $(puzzleGrid[0][0] != 'X')$  { Console.writeLine("No puzzle loaded"); } else { Console.writeLine("Enter row column digit: "); Console.writeLine("(Press Enter to stop)"); cellInfo = Console.readLine(); while (!cellInfo.equals(EMPTY\_STRING))  $\{$  inputError = false; if (cellInfo.length() != 3) { inputError = true; } else {  $di$ gight = cellInfo.charAt(2); try  $\{$ **7**

```
 row = Integer.parseInt(cellInfo.charAt(0) + 
EMPTY_STRING);
 }
              catch (Exception ex)
 {
                  inputError = true;
 }
              try
 {
                  column = Integer.parseInt(cellInfo.charAt(1) 
+ EMPTY STRING);
 }
              catch (Exception ex)
\{ inputError = true;
 }
             if ((digit < '1') || (digit > '9'))\{ inputError = true;
 }
 }
           if (inputError)
 {
              Console.writeLine("Invalid input");
 }
           else
           { // MP7: code inserted in correct place
              boolean protectedValue = false;
              int line = 0;
              while (!puzzle[line].equals(EMPTY_STRING)) { // 
MP1, MP2 
                  if (cellInfo.charAt(0) == 
puzzle[line].charAt(0) && 
                         cellInfo.charAt(1) == 
puzzle[line].charAt(1)) { // MP3
                     protectedValue = true;
 }
                 line++;
 }
              if (protectedValue) { // MP4
                  Console.writeLine("You can't change a 
protected cell");// MP5
 }
              else
              {// MP6
                  puzzleGrid[row][column] = digit;
                 answer[2] = (Integer.parseInt(answer[2]) +1) + EMPTY_STRING;
                  answer[Integer.parseInt(answer[2]) + 2] = 
cellInfo;
                  displayGrid(puzzleGrid);
 }
 }
           Console.writeLine("Enter row column digit: ");
          Console.writeLine("(Press Enter to stop)");
          cellInfo = Console.readLine();
```

```
 }
            }
       }
13 1 boolean duplicateDigit(char [][] puzzleGrid, int row, int 
      column, char digit) // MP3
       {
           boolean duplicate = false;
           for (int x = 1; x \le GRID SIZE; x++) {// MP1
               if (puzzleGrid[x][column] == digit) \frac{1}{4} MP4
                    duplicate = true;
        }
        }
           for (int y = 1; y \leq GRID SIZE; y++) {
               if (puzzleGrid[row][y] == digit) \frac{1}{4} MP4
                    duplicate = true;
                } 
            }
            int subGridStartX = ((row - 1) / 3) * 3 + 1; // MP2
           int \; \text{subGridStartY} = ((\text{column} - 1) / 3) * 3 + 1;for (int x = subGridStartX; x < subGridStartX + 3; x++) {
               for (int y = subGridStartY; y < subGridStartY + 3; y++)
       {// MP5
                    if (puzzleGrid[x][y] == digit) {
                        duplicate = true; // MP6
        }
        }
            }
            return duplicate;
       }
      void solvePuzzle(char[][] puzzleGrid, String[] puzzle, String[] 
      answer)
       {
            String cellInfo;
           boolean inputError;
           char digit = ' ';
           int row = 0, column = 0;
           displayGrid(puzzleGrid);
           if (puzzleGrid[0][0] != 'X') {
                Console.writeLine("No puzzle loaded");
            }
            else
            {
                Console.writeLine("Enter row column digit: ");
               Console.writeLine("(Press Enter to stop)");
                cellInfo = Console.readLine();
               while (!cellInfo.equals(EMPTY_STRING))
       \{ inputError = false;
                    if (cellInfo.length() != 3)
        {
                        inputError = true;
        }
                    else
        {
                                                                           8
```

```
diqit = cellInfo.charAt(2); try
\{ row = Integer.parseInt(cellInfo.charAt(0) + 
EMPTY_STRING);
 }
             catch (Exception ex)
\{ inputError = true;
 }
             try
\{ column = Integer.parseInt(cellInfo.charAt(1) 
+ EMPTY STRING);
 }
             catch (Exception ex)
 {
                inputError = true;
 }
            if ((digit < '1') || (digit > '9'))
 {
                inputError = true;
 }
 }
          if (inputError)
 {
             Console.writeLine("Invalid input");
 }
          else
          {// MP7: call subroutine in correct place
             if (duplicateDigit(puzzleGrid, row, column, 
digit)) {
                Console.writeLine("Duplicate digit");// MP8
 }
             else
<b> <b>
…
```

```
14 1 void clearEntries(char [][] puzzleGrid, String[] answer, int 
      numberInput) // MP 4
       {
            int stepsToRemove = 0;
            int stepsDone = Integer.parseInt(answer[2]);
            if (numberInput > stepsDone) {
                stepsToRemove = stepsDone; // MP 10
            }
            else
            {
                stepsToRemove = numberInput; // MP 9
        }
            for (int count = 0; count < stepsToRemove; count++) {// MP 1
                String previousStep = 
      answer[Integer.parseInt(answer[2])+2];
                int row = Integer.parseInt(previousStep.charAt(0) + 
      EMPTY_STRING); // MP 6
                int column = Integer.parseInt(previousStep.charAt(1) + 
      EMPTY_STRING); // MP 7
               puzzleGrid[row][column] = SPACE; // MP 8
               answer[2] = (Integer.parseInt(answer[2]) - 1) + 
      EMPTY_STRING; // MP 11
            }
      }
            void solvePuzzle(char[][] puzzleGrid, String[] puzzle, 
      String[] answer)
            {
               String cellInfo;
               boolean inputError;
              char digit = ' ';
               int row = 0, column = 0, numberInput;
               displayGrid(puzzleGrid);
               if (puzzleGrid[0][0] != 'X')\{Console.writeLine("No puzzle loaded");
        }
                else
       \{ Console.writeLine("Enter row column digit: ");
                    Console.writeLine("(Press Enter to stop)");
                    cellInfo = Console.readLine();
                   while (!cellInfo.equals(EMPTY_STRING))
        {
                        inputError = false;
                       if (cellInfo.charAt(0) == '-') \frac{1}{4} MP 3
                            try {
                                numberInput = -
      Integer.parseInt(cellInfo); // MP 5
                                clearEntries(puzzleGrid, answer, 
      numberInput);
                                displayGrid(puzzleGrid); // MP 12
                            } catch (Exception e) {// MP 2
                                Console.writeLine("Not a valid 
      integer");
        }
                                                                           12
```
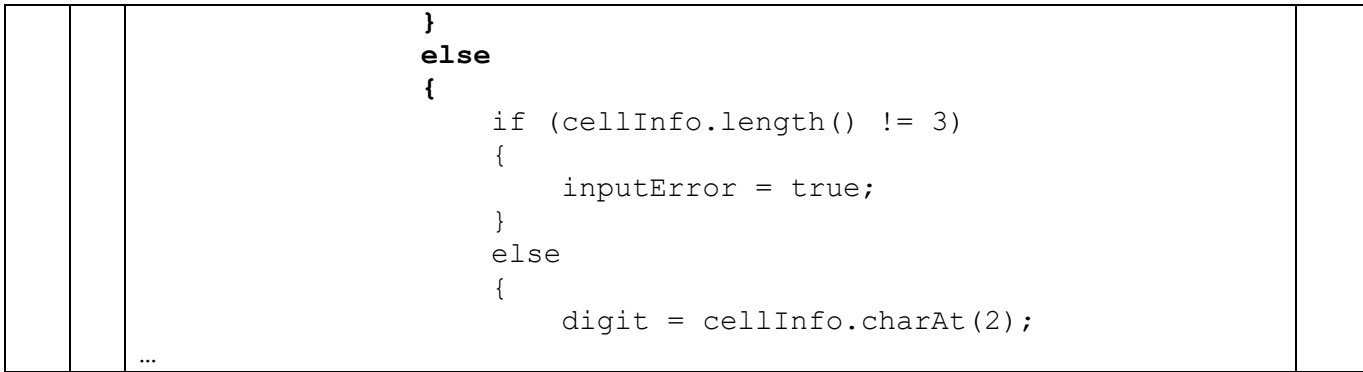